### Secondary School Places Allocation (SSPA) System 2022/2024 Cycle

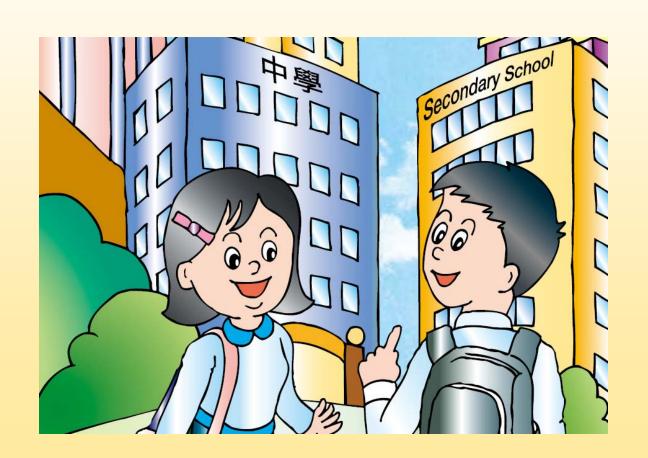

### Eligibility for Participation

- Being a Hong Kong resident
  - ◆ Please refer to the EDB Circular on "Entry of Nonlocal Children and Children Holding a Form of Recognizance to Schools in Hong Kong" and verify that all participating students are eligible for receiving education in the public sector schools in Hong Kong
- Studying in a primary school participating in the SSPA System
- Never been allocated a Secondary 1 (S1) place

### Two Stages

- Discretionary Places (DP)
- Central Allocation (CA)

### **Percentage of School Places**

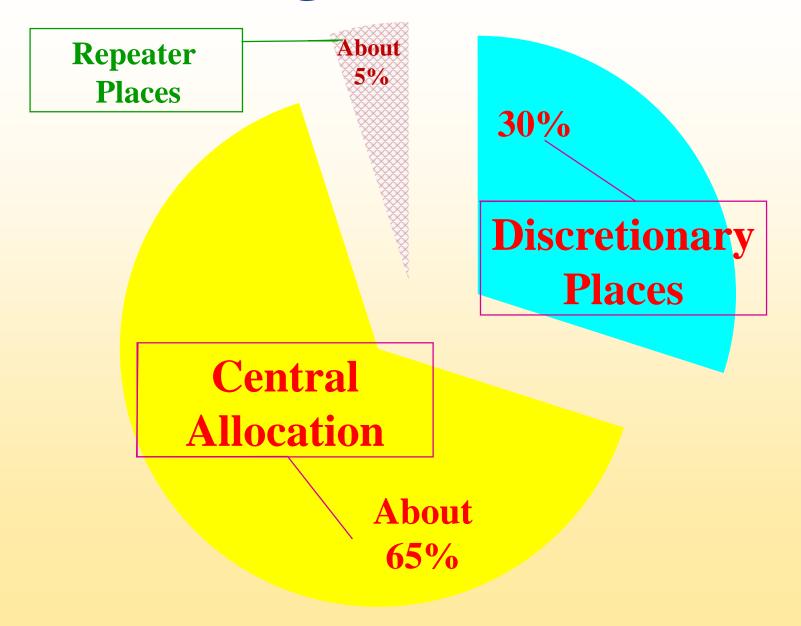

### **DP Stage**

#### **Parents**

- Should not apply to more than two participating secondary schools, otherwise the DP applications of their child will be rendered void
- Application is not subject to restriction on districts
- Should consider all aspects of a school, e.g. its educational philosophy, culture, religion, admission criteria and weightings, class structure, development and operation, and their child's characteristics, personality, abilities and interests so as to make a suitable school choice

### **DP Stage**

#### **Secondary Schools**

- Schools admit students according to their own admission criteria and weightings
- Criteria should be fair, just, open and educationally sound
- Schools may arrange interviews, but no written tests in any forms should be conducted, including the use of computer or questionnaires to assess the applicants' subject knowledge

### **DP Stage**

The EDB has implemented digitalisation of S1 admissions starting from 2023. For parents registered as SSPA e-Platform users and bound their account with "iAM Smart+", apart from the paper Application Form, they may submit DP applications via the SSPA e-Platform.

(a) Submit applications via the SSPA e-Platform

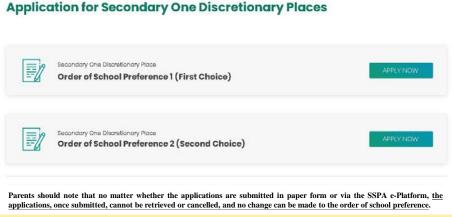

(b) Submit applications via paper Application Forms

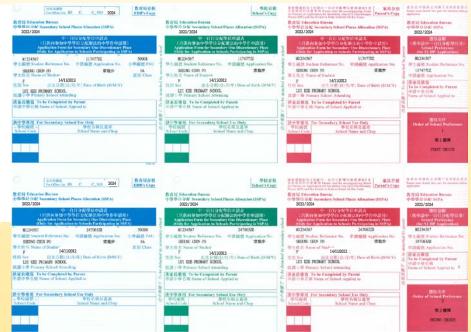

#### (a) Submit applications via the SSPA e-Platform

- For parents registered as SSPA e-Platform users and bound their account with "iAM Smart+", apart from the paper Application Form, they may submit DP applications via the SSPA e-Platform
- Parents may log in the SSPA e-Platform with "iAM Smart+", select "Apply Now" to enter the page for DP

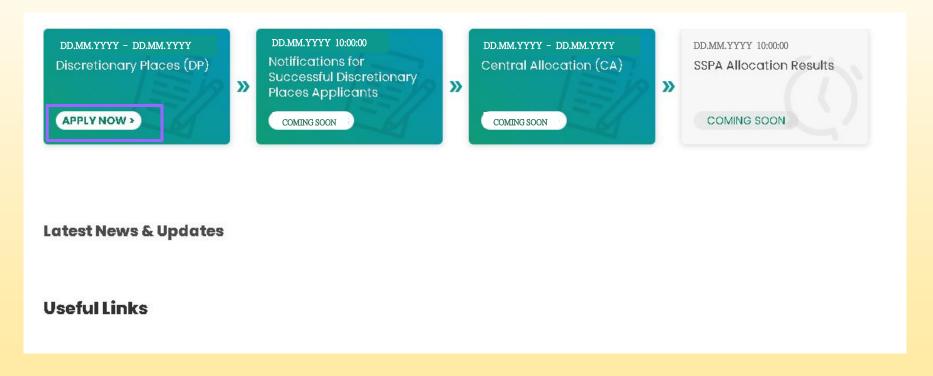

■ Select the order of school preference (viz. Order of School Preference 1 or Order of School Preference 2) for the secondary schools you intend to apply to

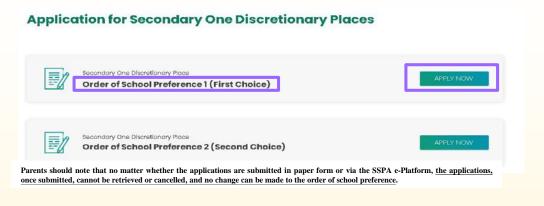

- Select/input the "Name of Secondary School Applied to"
- Fill in the contact information required by the school, including the correspondence address, contact telephone number and email address
- Upload a copy of the student's identity document(s) (mandatory) for secondary school's checking
- Upload documents required by the secondary school to the corresponding folders based on the document category (e.g. Completed Schoolbased Application Form, Copies of Report Cards and Records of Certificates and Awards)

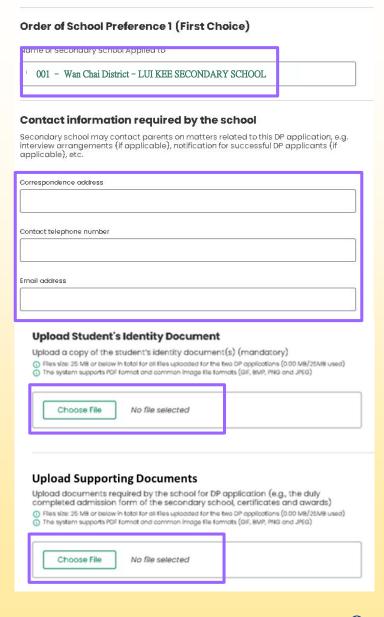

- Check that the "Name of Secondary School Applied to", order of school preference and document(s) uploaded are accurate
- Acknowledge understanding of the "Points to Note on Application for Secondary One Discretionary Places" and agreement to the relevant "Personal Information Collection Statement" of the EDB and the secondary school being applied to
- Confirm signing digitally with "iAM Smart+"
- After signing digitally with "iAM Smart+", click "Confirm and Submit" and then "Yes" to complete the application procedures

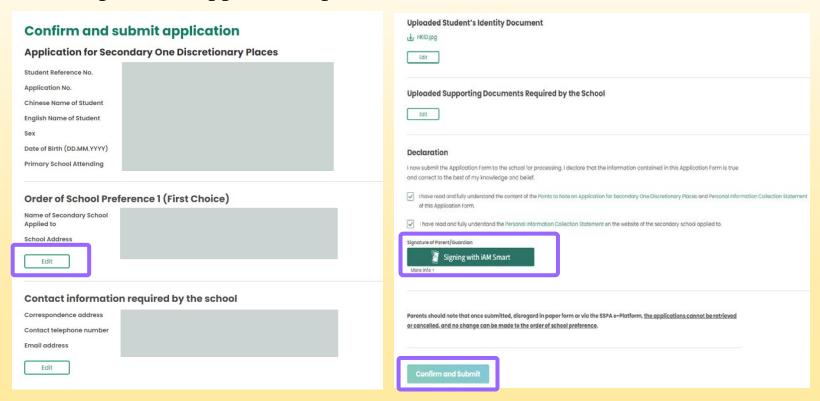

• Check whether the application status for the application of the selected order of school preference has been changed to "Submitted" and the acknowledgement email issued by the SSPA e-Platform has been received

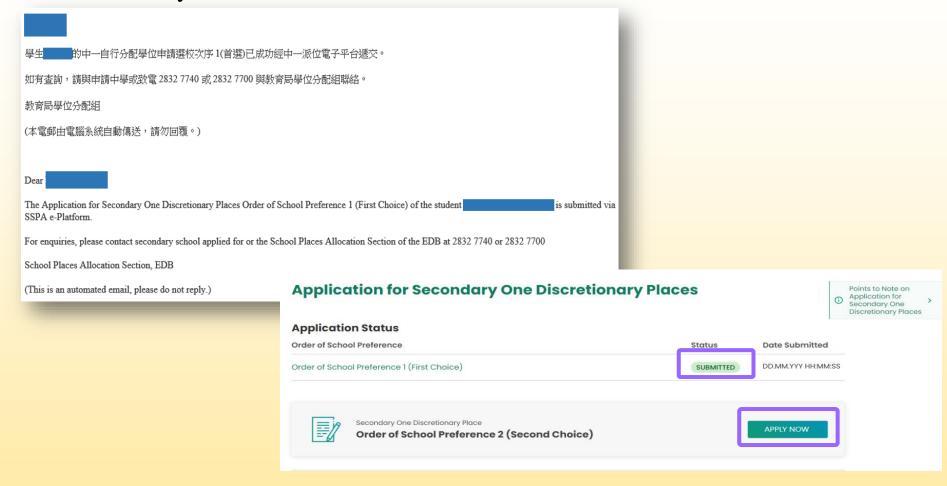

Repeat the above procedures to submit an application for the other order of school preference

### (b) Submit applications via paper Application Forms Application Form for S1 Discretionary Place (Sample)

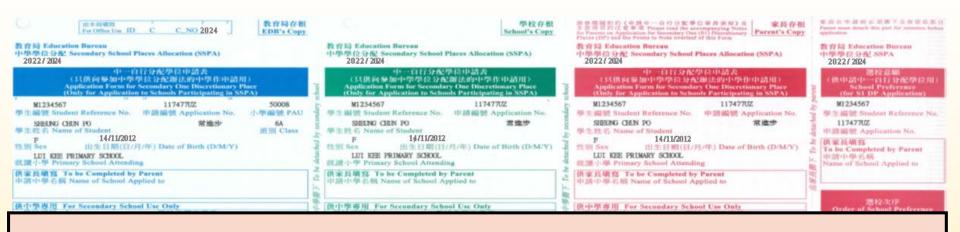

Two Application Forms for each student (Only applicable to application to participating secondary schools; Not applicable to application to non-participating secondary schools)

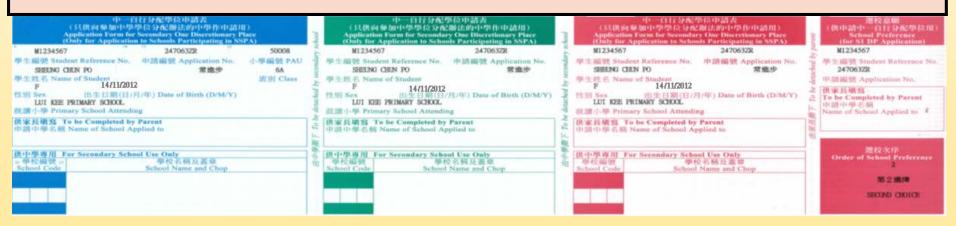

■ Each Application Form is divided into four parts. Students' particulars are pre-printed in all parts

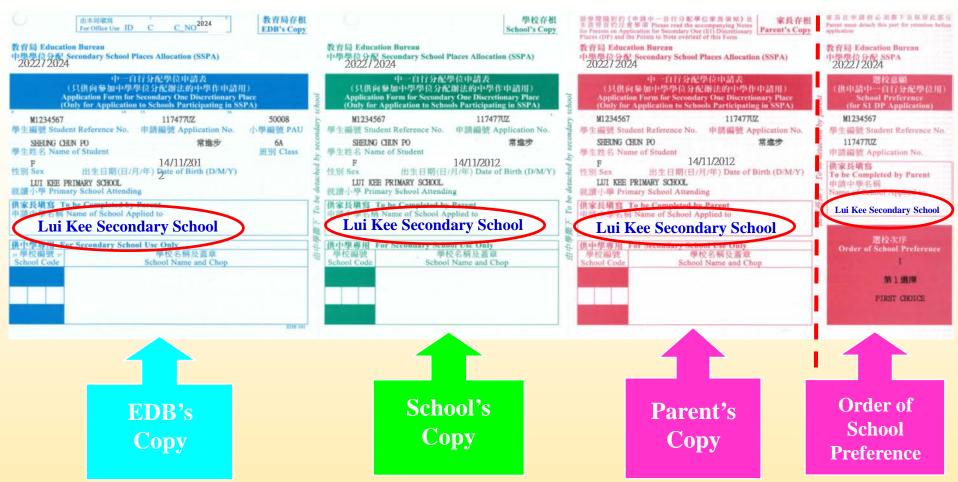

- Parents should write the name of the secondary school they wish to apply to according to their order of preference in all parts of the Application Form
- Method of submission: Must be submitted <u>in person</u> within the application period (submission by mail will not be accepted)
- Parents should tear off the part containing the order of preference before submitting the application (There is no need for parents to disclose their order of preference to the secondary schools they apply to)

- Parents should submit the Application Form (with the remaining three parts intact) in person directly to the secondary school, together with the related documents required by the secondary school (for example, the duly completed school-based application form). They should also produce the original of the student's identity document for verification by the secondary school
- After verifying and confirming that the student information is correct, the school will enter the school name and school code, and stamp the school chop in the spaces provided in each part of the Application Form
- Applicants will then be given the Parent's Copy as acknowledgement

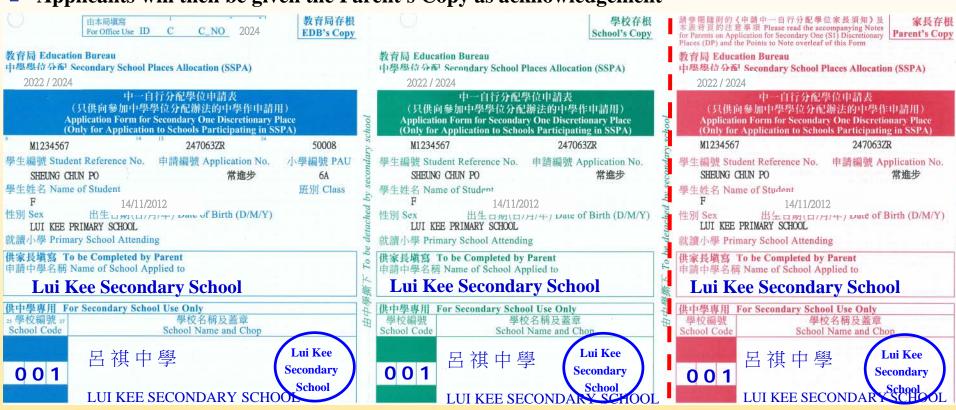

Once submitted, the Application Form cannot be retrieved or cancelled and no change can be made to the order of school preference

### Notes on Submission of Applications

- If parents have submitted an application via the SSPA e-Platform, they should not submit a duplicate application to a secondary school in paper Application Form, and vice versa
- If parents submit duplicate applications (i.e. submitting applications bearing the same application number to the same secondary school in both paper form and via the SSPA e-Platform), these applications will be regarded as one application only. Hence, duplicate applications will not increase the chance of a student being allocated to the school

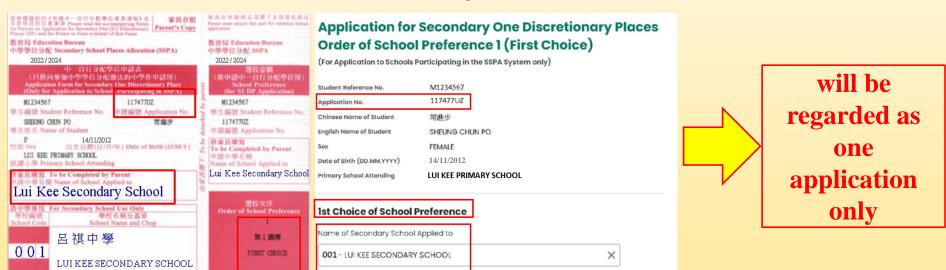

### **Notes on Submission of Applications**

■ Parents **should not** submit applications bearing the same application number to two different secondary schools via the SSPA e-Platform and in paper form. Otherwise, the DP applications of their child **will be rendered void** 

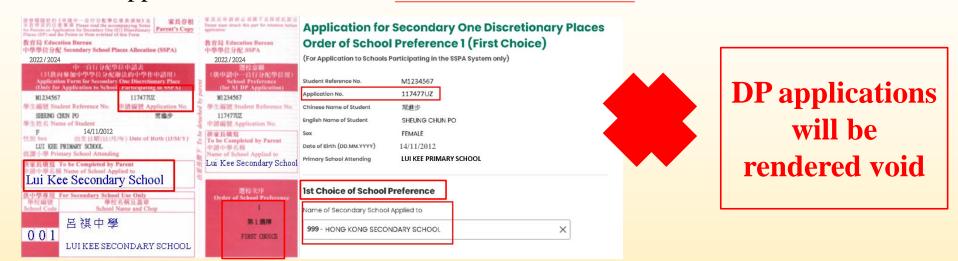

- Parents should note that no matter whether the applications are submitted in paper form or via the SSPA e-Platform, the applications, once submitted, cannot be retrieved or cancelled, and no change can be made to the order of school preference
- To efficiently handle the large number of applications, <u>each login session to the SSPA e-Platform is limited to 30 minutes</u>. Please complete the application procedures within 30 minutes. If necessary, parents may use the "Save as Draft" function and continue with submitting the application by retrieving the draft in a new login session

\*This SSPA e-Platform user interface is for reference only, and may be subject to system development changes.

- All participating secondary schools are required to, after processing DP applications, notify parents of successful applicants of their children's inclusion in the Successful Lists for Discretionary Places by letter and phone on 27 March 2024
- These notification arrangements are not applicable to reserve and unsuccessful applicants
- The parents concerned do not need to reply to the secondary schools on whether they would accept the offers
- For parents registered as SSPA e-Platform users, they may also view the notifications for successful DP applicants via the SSPA e-Platform starting from 10 a.m. on the same day

### Sample Notification Letter

Date

Dear Mr/Ms *Name of Parent*:

#### **Application for Secondary One Discretionary Places**

Thank you for applying for the discretionary places (DP) of our school in SSPA <u>2024</u> (for admission to Secondary 1 in September <u>2024</u>). Our school has concluded all selection procedures for DP applications. We would like to inform you that your child (*Name of student*) has been selected as a successful DP applicant and hence included in the Successful Lists for Discretionary Places of our school. Please note that this notification may not be the final DP application results under SSPA. The school to which your child will eventually be allocated will be announced concurrently with Central Allocation result on <u>9</u> July. Parents do not need to reply to this notification.

For enquiries, please contact our staff (or name of the designated staff member/teacher) at (enquiry hotline of the school).

Yours sincerely,
Name of Principal

Name of Secondary School

- The notification arrangements are administrative measures. The prevailing SSPA mechanism and procedures remain unchanged
  - Parents do not have to disclose their order of school preference to the participating secondary schools
  - ◆ The applications, once submitted, cannot be retrieved or cancelled, and no change can be made to the order of school preference
  - ◆ All students who are allocated with DP will not be allocated other school places at the CA stage

Based on the Successful Lists for Discretionary Places submitted by participating secondary schools, the EDB will provide each participating primary school with <u>its</u> respective list of students notified as successful DP applicants in early April

(The list will not show the names of the secondary schools concerned and whether the students are selected as successful applicants by one or two secondary schools)

All students will receive the SSPA allocation results in July as usual

### Non-participating Direct Subsidy Scheme (NDSS) secondary schools

- Admission arrangements
  - without any restriction on admission timeframe and district
  - according to their school-based S1 admission arrangements
- The number of NDSS secondary schools that a student may apply to
  - no limit

### NDSS secondary schools

- If parents decide to accept the offer of an S1 school place from one of the NDSS secondary schools
  - ◆ sign the Parent's Undertaking
  - submit the original of the Primary 6 Student Record Form

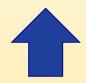

Give up any other subsidised S1 places (Give up S1 places to be allocated through the SSPA System)

If students notified by participating secondary schools as successful DP applicants have also been admitted by an NDSS secondary school, parents should decide whether to retain the school place of the NDSS secondary school on or before 10 April 2024

- If parents decide to retain the school place offered by the NDSS secondary school, they should disregard the notifications from participating secondary schools. Their children will eventually be allocated to the NDSS secondary school concerned according to the existing SSPA mechanism
- The DP of the successful applicants concerned will be forfeited

- If the parents concerned decide to decline the offer from the NDSS secondary school, they should notify the NDSS secondary school concerned and retrieve the signed Parent's Undertaking and the original of the Primary 6 Student Record Form on or before 10 April 2024
- Their children will eventually be allocated with the DP in the participating secondary school according to the existing SSPA mechanism

- NDSS secondary schools may admit other students in accordance with their waiting lists to fill the vacancies by late April
- NDSS secondary schools are required to complete all admission procedures by late April 2024 and submit their Successful Lists of Participating Students and copies of the signed Parent's Undertaking to the EDB

# Parent of a student who is notified by participating secondary schools as a successful DP applicant

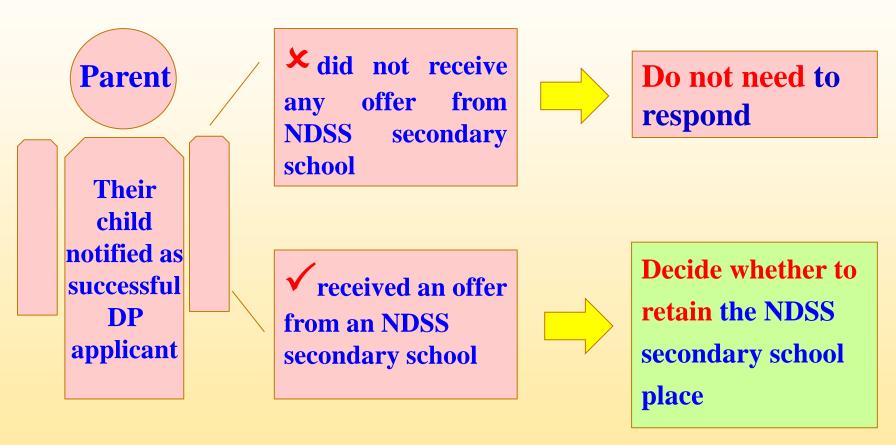

# Parent of a student who is notified by participating secondary schools as a successful DP applicant

Decide whether to retain the NDSS secondary school place Decide to retain the DP

Decide to retain the NDSS secondary school place Within around 5 working days after receiving notifications (on or before 10 April 2024)

- → notify the NDSS secondary school
- → retrieve the signed Parent's
  Undertaking and the original of the
  Primary 6 Student Record Form

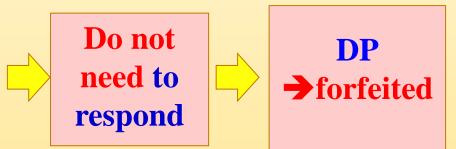

### **Allocation of DP**

| Parent                              | School                                                           | EDB                                                                                    |
|-------------------------------------|------------------------------------------------------------------|----------------------------------------------------------------------------------------|
| ONE School<br>Choice                | <ul><li>Successful/Reserve<br/>Lists for</li></ul>               | If students are not on the Successful Lists of                                         |
| (Order of School<br>Preference 1)   | Discretionary Places by participating secondary schools          | <ul><li>Participating Students:</li><li>Matching of the parent's preference</li></ul>  |
| OR                                  | <ul><li>Successful Lists of<br/>Participating Students</li></ul> | against the school's Successful/Reserve                                                |
| TWO School Choices (Order of School | by NDSS secondary schools                                        | Lists for Discretionary Places                                                         |
| Preference 1 & 2)                   |                                                                  | <ul><li>Allocation will be<br/>based on the parent's<br/>order of preference</li></ul> |

### **CA Stage**

- After the deduction of repeater and discretionary places, the remaining places in a secondary school are used for CA:
  - ◆ 10% for Part A Unrestricted School Choices (choose one to three schools from any school nets, including the student's own net)
  - ◆ 90% for Part B Restricted School Choices (choose a maximum of 30 schools from the student's own net)

### **Demarcation of School Nets**

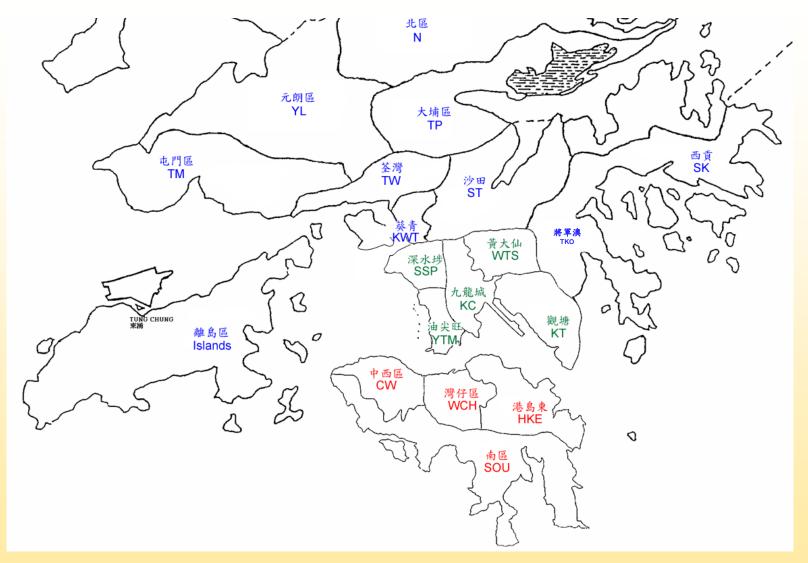

In line with the administrative districts, the whole territory is divided into 18 school nets for the allocation of places in Part B (Restricted School Choices) of CA. In principle, the school net to which a student belongs is determined by the physical 31 location of the primary school he/she attends.

#### **Application for Cross-net Allocation**

- If application for cross-net allocation is necessary, parents may apply to the EDB through the primary school before early March 2024
- A successful applicant will participate in Part B of CA in the new school net for which he/she is approved
- For parents registered as SSPA e-Platform users and bound their account with "iAM Smart+", apart from the paper application form, they may submit application for cross-net allocation via the SSPA e-Platform
  - (a) Submit applications via the SSPA e-Platform

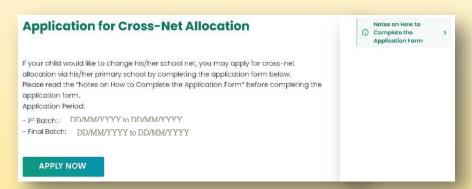

(b) Submit applications via paper Application Forms

| 跨湖派位申請表格                                                                                                    |                                                                                                 |
|----------------------------------------------------------------------------------------------------|-------------------------------------------------------------------------------------------------|
|                                                                                                    | 6 前 請 走 李 慰 後 頁 的 填 表 頌 如<br>totices overfeef before completing the form                        |
|                                                                                                    | 小學校長                                                                                            |
| To ! Headmaster Headmistress of                                                                                                    |                                                                                                 |
| 以下所有项目业素展系 All licens bels                                                                                                    | w must be filled)                                                                               |
| 学生中庆祖君!                                                                                                    | 带生性剂 Sex:芹M /女子                                                                                 |
| English Name of student :                                                                                                    |                                                                                                 |
| St. 12 sh 31 Class name :                                                                                                    | # 4. M St. Student Reference No. :                                                              |
| 軍長或監鑽人組名(申請人) Name of p                                                                                                    | weet or guardian (applicant) :                                                                  |
| 中接人與學生的關係 Relationship !                                                                                                    | 申請人間将電路 Constant tel mo.↑                                                                       |
|                                                                                                    | 干核人物的电路 Contact tel ins.                                                                        |
| 甲 路 時 明 体 (K 4) 度 图<br>Resears for applying cross-net allocation                                                                                                    | T 相 人間 命 笔 即 Circles Int lay, T                                                                 |
|                                                                                                    | THANKS WOOD STORY                                                                               |
|                                                                                                    | ◆建會在前長在(AAc)                                                                                    |
| Reason for applying errors ner allocation                                                                                                    | enemas(a-ca)  timin spile for (four                                                             |
| 本の 中 イロット                                                                                                    | Still British (A Ang. Still Angeled to Control Alberton):  (################################### |
| Reason for applying cross see allocation  東京中井東中一市の日本市地区  Reasontrial abbres of traders whom stadying at  中国中央 上記号上記号上記 日本中音 記  White to concell the disorders yellow specific  中国 「ディーター」 出来 正元 日 (一 ディーター)  Rel 上 | Still British (A Ang. Still Angeled to Control Alberton):  (################################### |

#### (a) Submit application via the SSPA e-Platform

- For parents registered as SSPA e-Platform users and bound their account with "iAM Smart+", apart from the paper application form, they may submit application for cross-net allocation via the SSPA e-Platform
- After logging in with "iAM Smart+", parents may select "Application for Cross-net Allocation" on the left, and select "Apply Now" to enter the page for Application for Cross-net Allocation

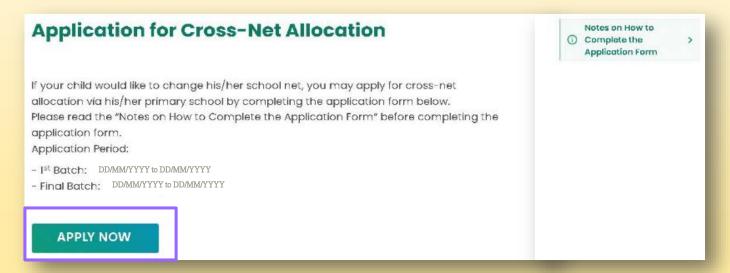

- Fill in applicant information
- Fill in the application form and upload the supporting documents
  - ◆ Reason for applying cross-net allocation
  - Residential address of student when studying at S1
  - District applied for (CA)
  - ◆ Whether to cancel the discretionary place application(s) that the student has applied
  - Upload supporting documents (mandatory)

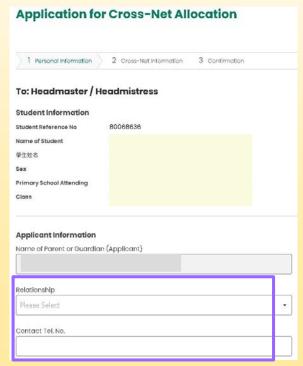

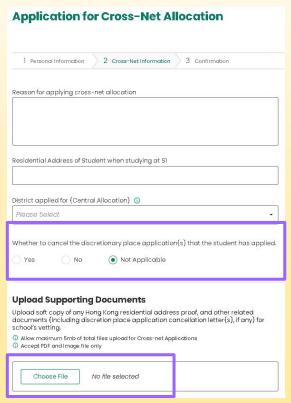

■ Check the application information and confirm signing digitally with "iAM Smart+" Application for Cross-Net Allocation Cross-Net Allocation Cross-Net Information

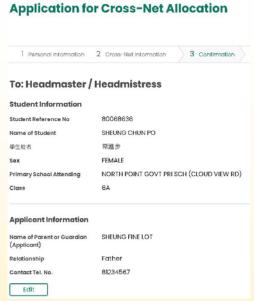

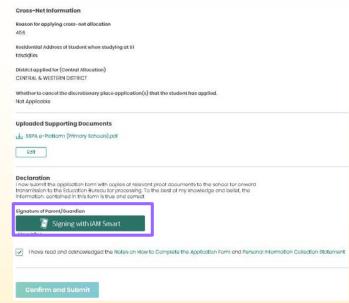

■ Check whether the application status for the application has been changed to "Submitted" and the acknowledgement email issued by the SSPA e-Platform has been received

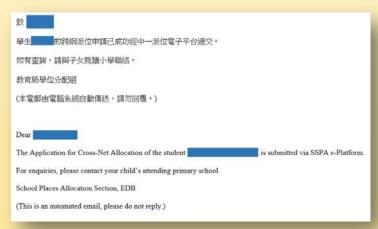

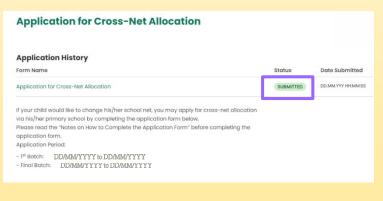

#### (b) Submit application via paper Application Form

After completing the paper application form, parents should submit copy of the relevant supporting documents

■ Parents are also required to present the original of the documents to the child's attending primary school for

verification

| 2022/2024年度中學學位分配 See<br>跨網派位申請表格 Applic                                                                                                    |                                                                                                    |                                                                                                    |
|----------------------------------------------------------------------------------------------------|----------------------------------------------------------------------------------------------------|----------------------------------------------------------------------------------------------------|
|                                                                                                    | <b>克套閱後頁的填表須</b>                                                                                                    |                                                                                                    |
|                                                                                                    | erleaf before completing the fo                                                                                                    |                                                                                                    |
| 改:                                                                                                    |                                                                                                    | 小學校長                                                                                                    |
| o: Headmaster/Headmistress of                                                                                                    |                                                                                                    |                                                                                                    |
| 以下所有项目必需填写 All items below must                                                                                                    | be filled)                                                                                                    |                                                                                                    |
| 學生中文姓名:                                                                                                    |                                                                                                    | 學生性別 Sex: 男M /女F                                                                                                    |
| English Name of student :                                                                                                    |                                                                                                    |                                                                                                    |
| 就 请 班 別 Class name:                                                                                                    | 學生編號 Student Referen                                                                                                    | ace No. :                                                                                                    |
| 家長或監護人姓名(申請人) Name of parent or g                                                                                                    | aardian (applicant):                                                                                                    |                                                                                                    |
| 申請人與學生的關係 Relationship:                                                                                                    | 與學生的關係 Relationship: 申請人聯络電話 Conta                                                                                                    |                                                                                                    |
| 申請跨網派位的原因<br>Reason for applying cross-net allocation                                                                                                    |                                                                                                    |                                                                                                    |
|                                                                                                    |                                                                                                    |                                                                                                    |
| <u> </u>                                                                                                    | ·                                                                                                    |                                                                                                    |
|                                                                                                    |                                                                                                    |                                                                                                    |
|                                                                                                    |                                                                                                    |                                                                                                    |
|                                                                                                    |                                                                                                    |                                                                                                    |
|                                                                                                    |                                                                                                    |                                                                                                    |
| 學生於升讀中一時的居住地址<br>Residential address of student when studying at S1:                                                                                                    |                                                                                                    |                                                                                                    |
|                                                                                                    |                                                                                                    | 中玻棒性的地區(統一進位)<br>District applied for (Centra<br>Allocation):                                                                                                    |
|                                                                                                    |                                                                                                    | District applied for (Centra                                                                                                    |
|                                                                                                    |                                                                                                    | District applied for (Centra<br>Allocation):                                                                                                    |
|                                                                                                    |                                                                                                    | District applied for (Centre<br>Allocation):                                                                                                    |
| Residential address of student when studying at SI:  ・・・・・・・・・・・・・・・・・・・・・・・・・・・・・・・・・・・                                                                                                    | at the student has applied<br>促交的自行分配學位中目                                                                                                    | District applied for (Centra<br>Allocation):  (培糸選音質附記)  (培糸選音質附記)  (伊Rass enfer to Noted overless')  幸/不幸/不通用 本 Yes / No / Not Applicable **  * 基巴夫佐通和有關中學                                                                                    |
| 章 等 生 延幸 生 取 消之 筋 向 中 季 奨 又 的 自 行:<br>・ で で で で で で で で で で で で で で で で で で で                                                                                                    | at the student has applied<br>贬交的自行分配學位申問<br>關本。請代轉交教育局群<br>cation(s) that the student has<br>have been sent to relevant sec-                                                                                  | District applied for (Centra<br>Allocation):  (集务量序形式) (作6mar effer to Noted overled) (Prome refer to Noted overled) (Prom Vos No No Applicable 考<br>中,美足去性 通知有關中學<br>進。 made to [one / two]* secondandary school(s), I attach berewit         |
| 常 音楽 上 返 学 生 取 清 之 務 内 中 学 徒 交 的 自 行<br>を 音響 上 返 学 生 取 清 之 務 内 中 学 徒 交 的 自 行<br>Whether to cancel the discretionary place application(s) は か 「 會」: 請 取 浦 之 前 カ [ ー 所 / 西 所 ] * 中 平<br>現 財 上 向 有 麗 中 学 飲 漢 申 號 的 信 作 注<br>If 'Yes': Places cancel the discretionary place application(s) to school(s) before. Cancellation letter(s) hash copies of the cancellation letter(s) for your on                                                          | at the student has applied<br>贬交的自行分配學位申問<br>關本。請代轉交教育局群<br>cation(s) that the student has<br>have been sent to relevant sec-                                                                                  | District applied for (Centra<br>Allocation):<br>(場合電景所計劃)<br>(附one refer to Noted overleaf)<br>伊 · 本 伊 · 本 國 中 本<br>東 · 本 國 古 國 中 本<br>連 · 本 四 and policy a secondar<br>andary school(s). I attach berewith                                    |
| 常 音楽上 返学生 取 清之 煎 向 中学 提 交 的 自 行<br>を 音響 上 返学生 取 清之 煎 向 中学 提 交 的 自 行<br>Whether to cancel the discretionary place application(s) that 「舎」: 請 取 浦 之 前 方 [ 一 所 / 西 所 ] ** 中華<br>規 財 上 向 有 韻 中華 取 瀬 中 韓 的 信 作 」<br>[f'Yes': Place cancel the discretionary place application(s) based concel the discretionary place application letter(s) has<br>copolics of the cancel lation letter(s) for your on<br>(本 特爾出 通用者 Please circle the appropriate one) | at the student has applied<br>提交的自行分配學位申<br>制本。請代轉交教育局<br>attion(s) that the student has<br>have been sent to relevant second<br>ward transmission to the Educe                                                | District applied for (Centra Allocation):  (结束剥穿頂附貼 # (Please refer to Nondo overleaf)  章/不幸/不通用 # Yes / No / Not Applicable # · 並已去估通知有關中華<br>遠。 made to [one / two] * secondan ondary school(5). I attach herewittion Bureau for processing. |
| 常 音 整 上 返 学 生 取 消 之 府 向 中 学 模 文 的 自 行 :  常 音 管 上 返 学 生 取 消 之 府 向 中 学 模 文 的 自 行 :  Whether to cancel the discretionary place application(s) the 「                                                                                                    | at the student has applied<br>挺交的自行分配學在中初<br>揭本。请代排交就有局報<br>ation(s) that the student has<br>have been sent to relevant sec-<br>ward transmission to the Educe<br>的副本。请代轉交教育/<br>at proof documents to the sch | District applied for (Centra Allocation):  (集色電景原味料) (特色電景原味料) (特色電景原味料) (特色電景原味料) (大樓) (大樓) (大樓) (大樓) (大樓) (大樓) (大樓) (大樓                                                                                                    |
| 常 音を上 返年生取消之前の中平模文的自行:  中 音を上 返年生取消之前の中平模文的自行: Whether to cancel the discretionary place application(s) th  「                                                                                                    | at the student has applied<br>挺交的自行分配學在中初<br>揭本。请代排交就有局報<br>ation(s) that the student has<br>have been sent to relevant sec-<br>ward transmission to the Educe<br>的副本。请代轉交教育/<br>at proof documents to the sch | District applied for (Centra Allocation):  (集色電景原味料) (特色電景原味料) (特色電景原味料) (特色電景原味料) (大樓) (大樓) (大樓) (大樓) (大樓) (大樓) (大樓) (大樓                                                                                                    |

# **Notes on Submission of Applications**

- If parents have submitted an application for cross-net allocation via the SSPA e-Platform, they should not submit a duplicate application to the child's attending primary school in paper application form, and vice versa
- Parents should note that once the application for cross-net allocation is approved, it is **irrevocable**
- Acceptable Hong Kong residential address proof documents include stamped tenancy agreement, demand note for rates and/or government rent, tenancy agreement or tenant's rent card issued by the public housing authorities, residential telephone bill, and the bills from various utility companies, like Towngas, Hong Kong Electric Company Ltd., Water Supplies Department, etc. Other documents such as bank's statements and mobile phone bills will not be accepted
- The name and address of the parent (i.e. the payee) must be printed on the Hong Kong residential address proof document
- To efficiently handle the large number of applications, <u>each login session to</u> the SSPA e-Platform is limited to 30 minutes. Please complete the application procedures within 30 minutes. If necessary, parents may use the "Save as Draft" function and continue with submitting the application by retrieving the draft in a new login session

# **School Choices Within the Net**

- To ensure all the nets have sufficient places to meet the demand for CA, each school net comprises:
  - all participating secondary schools located in their own district; and
  - a number of participating secondary schools in other districts \*
  - \* the number of secondary schools and school places provided from other districts may vary from year to year according to the demand and supply situation

# **CA Stage**

■ For parents registered as SSPA e-Platform users and bound their account with "iAM Smart+", apart from the paper Choice Form, they may submit CA application via the SSPA e-Platform.

(a) Submit applications via the SSPA e-Platform

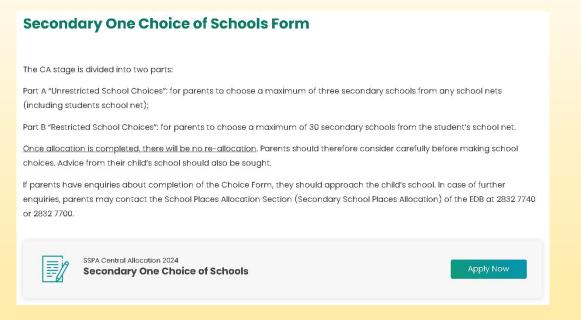

(b) Submit applications via paper Choice Forms

|                                                                                                    |                                                                  |                                                                      |                                                |                                                  | 育局                                |                       |                                                        |                                                      | EDB C                         | PY .             |
|----------------------------------------------------------------------------------------------------|------------------------------------------------------------------|----------------------------------------------------------------------|------------------------------------------------|--------------------------------------------------|-----------------------------------|-----------------------|--------------------------------------------------------|------------------------------------------------------|-------------------------------|------------------|
|                                                                                                    |                                                                  |                                                                      |                                                | DUCATIO                                          |                                   |                       | g <sub>2</sub>                                         |                                                      | For Offi                      | or Use           |
|                                                                                                    | SECO                                                             | ONDARY                                                               | Y SCHO                                         | OLPLAC                                           | ESALL                             | OCATIO                | N 2022/                                                | 2024                                                 |                               |                  |
|                                                                                                    |                                                                  |                                                                      |                                                | 派 位 雅<br>ry One Ch                               |                                   |                       |                                                        |                                                      | · ·                           | c                |
|                                                                                                    |                                                                  |                                                                      |                                                | 対金国宝                                             |                                   |                       |                                                        |                                                      | ID                            | C                |
|                                                                                                    |                                                                  | Pleasere                                                             | ad the Po                                      | oints to No                                      | to overloa                        | f of the I            | Parent Co                                              | Fr7                                                  | 100000                        |                  |
| 性的教<br>udent Reference                                                                                                    | No.                                                              | ,                                                                    | И123456                                        | 57                                               |                                   |                       |                                                        |                                                      | PAU                           | 50008            |
| 生性名<br>ame of Student                                                                                                    | SHEU                                                             | nis chui                                                             | 1 20                                           |                                                  |                                   |                       | fg.<br>Se                                              | N<br>x F                                             | EIN Class                     | 6A               |
| (達小學<br>rimary School Ar                                                                                                    | ttending                                                         | LUI N                                                                | CE PRI                                         | MARY SCI                                         | 100E                              |                       |                                                        |                                                      |                               |                  |
|                                                                                                    | 學校網RE<br>stricted Sc                                             |                                                                      |                                                |                                                  |                                   |                       |                                                        |                                                      |                               |                  |
| 這部分可頭揮任                                                                                                    |                                                                  |                                                                      |                                                | 0 (NF NE APA 40                                  | 個・排金                              | 間 (不得                 | ## (OE) 18                                             | MB49.54                                              | E) - 1000                     | <b>原理的</b>       |
| 先次序填上學校                                                                                                    | 文編號 - 物                                                          | 直接會先達                                                                | 1990年86                                        | 9學校選擇                                            |                                   |                       |                                                        |                                                      |                               |                  |
| You may select<br>Unrestricted Sch                                                                                                    | schools fr                                                       | om ANY                                                               | school ne                                      | ts, includin                                     | g the stude                       | ent's school          | ol net. Plea                                           | se refer to                                          | the "Han                      | Sbook for        |
| Orrestricted Sch<br>processed first.                                                                                                    | DUS CROSE                                                        | es and er                                                            | mer the Sc                                     | under trede                                      | an orace o                        | n preserer            | nee. The se                                            | andot entiti                                         | ces in mirt                   | A will be        |
|                                                                                                    |                                                                  |                                                                      |                                                |                                                  | Second Che                        | ion.                  |                                                        |                                                      | Minimum<br>Third Choice       |                  |
|                                                                                                    | Ti-SH                                                            | i e                                                                  |                                                |                                                  |                                   |                       |                                                        |                                                      | Name of Concession            |                  |
| steristise                                                                                                    | III-IIIII<br>First Chris                                         | ie ,                                                                 | -                                              | generale                                         | -                                 | -                     | 1 4                                                    | Servera I                                            |                               | _                |
| Secretary<br>School Code                                                                                                    | First Chris                                                      | ie                                                                   |                                                | GFCSGE<br>School Code                            |                                   | Ť                     |                                                        | FEOREST<br>Ideal Code                                |                               | Ď                |
| School Code                                                                                                    | First Chris                                                      |                                                                      |                                                |                                                  |                                   | Ė                     |                                                        | identi Code                                          |                               | Ì                |
| School Cod<br>乙郎 按學                                                                                                    | First Chris                                                      | 校課得                                                                  | ]                                              |                                                  |                                   |                       | \$<br>學华所屬                                             | identi Code                                          |                               | N2               |
| School Cod<br>乙部 按學<br>Part B Resto                                                                                                    | Pint Chris (文献的學                                                 | 校課得<br>sool Choic                                                    |                                                | School Code                                      |                                   | HOT I- DIELLA         | 事事年所屬<br>Student's                                     | 學校網<br>School No                                     | et                            |                  |
| School Cod<br>乙郎 按學                                                                                                    | 校開的學<br>ricted Sch                                               | 校選擇<br>sol Choic<br>g (中學-                                           | ・覚表)・                                          | School Code                                      |                                   | 填上網內                  | 事事年所屬<br>Student's                                     | 學校網<br>School No                                     | et                            |                  |
| Z標 按學<br>Part B Resti<br>請會與學生所謂<br>的學校・電腦的<br>Please refer to th                                                                                                    | 校開的學<br>ricted Sch<br>概學校開於<br>使會應用之<br>se "Second               | 校選擇<br>sol Choic<br>分(中學-<br>記的學校<br>lary School                     | ·費表)。<br>透療·<br>ol List an                     | School Code<br>並依選擇的<br>id enter the             | 9優先次的<br>School Co                | Ses within            | 學生所屬<br>Student's<br>的學校編<br>student's                 | 學校網<br>School No<br>號・學生<br>school net               | 如未獲分割                         | 巴中部運             |
| Z信 按學<br>Part B Resti<br>請會奨學生所謂<br>的學校・電腦的                                                                                                    | 校網的學<br>ricted Sch<br>基學校網歷<br>會處理之<br>be "Second<br>ces in Part | 校選擇<br>sol Choic<br>g (中學<br>:認的學的<br>lary Schoo<br>B will be        | 養養)。<br>養養<br>of List an<br>processed          | 並依選擇的<br>d enter the<br>d if students            | 9優先次的<br>School Co<br>are not all | Ses within            | 學生所屬<br>Student's<br>的學校繼<br>student's<br>stool places | 學校網<br>School No<br>號·學生<br>school net<br>in Part A. | 如未獲分<br>如未獲分<br>in order of   | PP III.          |
| School Cod  Z部 按學 Part B Rest  請會與學生所讓 的學校・電腦的 Please refer to 位 The school choic                                                                                         | 校開的學<br>ricted Sch<br>概學校開於<br>使會應用之<br>se "Second               | 校選擇<br>sol Choic<br>分(中學-<br>記的學校<br>lary School                     | ·費表)。<br>透療·<br>ol List an                     | School Code<br>並依選擇的<br>id enter the             | 9優先次的<br>School Co                | Ses within            | 學生所屬<br>Student's<br>的學校編<br>student's                 | 學校網<br>School No<br>號・學生<br>school net               | 如未獲分割                         | 巴中部運             |
| Z部 按學<br>Part B Rests<br>請會裝學生所導<br>的學校・電腦的<br>Please refer to th<br>The school choic<br>原理工序                                                                             | 校網的學<br>ricted Sch<br>基學校網歷<br>會處理之<br>be "Second<br>ces in Part | 校選擇<br>sol Choic<br>g (中學<br>:認的學的<br>lary Schoo<br>B will be        | 養養)。<br>養養<br>of List an<br>processed          | 並依選擇的<br>d enter the<br>d if students            | 9優先次的<br>School Co<br>are not all | Ses within            | 學生所屬<br>Student's<br>的學校繼<br>student's<br>stool places | 學校網<br>School No<br>號·學生<br>school net<br>in Part A. | 如未獲分<br>如未獲分<br>in order of   | PP III.          |
| School Cod  Z傳 按學 Part B Rest 請會從學生所屬 的學校。單編的 Please refer to th The school chois (英志7) Code at bridgenese 学校编辑 School Code  現序工序                                         | 校網的學<br>ricted Sch<br>基學校網歷<br>會處理之<br>be "Second<br>ces in Part | 校選擇<br>sol Choic<br>g (中學<br>:認的學的<br>lary Schoo<br>B will be        | 養養)。<br>養養<br>of List an<br>processed          | 並依選擇的<br>d enter the<br>d if students            | 9優先次的<br>School Co<br>are not all | Ses within            | 學生所屬<br>Student's<br>的學校繼<br>student's<br>stool places | 學校網<br>School No<br>號·學生<br>school net<br>in Part A. | 如未獲分<br>如未獲分<br>in order of   | PP III.          |
| School Cod  Z傳 按學 Part B Rest 請會襲學生所屬 的學校。電腦的 Please refer to th The school chois 供達工序 Code at heriterase 学校課程 School Code  現達工序 Vode at Pestimase 現達工序 Vode at Pestimase | 校網的學<br>ricted Sch<br>医學校開於<br>是會處理之<br>E會處理之<br>E會處理之<br>E會處理之  | 校選擇<br>sool Choic<br>写 (中學-<br>北部的學校<br>lary School<br>B will be     | ·寶农)·<br>沙選擇 ·<br>ol List an<br>processed<br>3 | 並依選擇的<br>d enter the<br>d if students            | 分優先次的<br>School Co<br>are not all | des within ocated sch | 學生所屬<br>Student's<br>的學校與<br>student's<br>seed places  | 學校網<br>School No<br>號·學生<br>school net<br>in Part A. | 如未獲分配<br>如未獲分配<br>in order of | preference 10    |
| School Code  Z標 接學 Part B Resti 請會與學生所第  的學校。電腦的  Pease refer to the The school choic  與本示字 School Code  現序元字 School Code  現序元字 School Code                               | Pint Chee  ()  ()  ()  ()  ()  ()  ()  ()  ()                    | 校選擇<br>sool Choic<br>9 (中學<br>完認的學的<br>lary School<br>B will be<br>2 | ·雅表)·<br>法選擇·<br>N List an<br>processed<br>3   | School Code  並依確認的  d enter the  d f students  4 | School Co are not all             | Ses within ocated sch | 學生所屬<br>Student's<br>的學校編<br>student's<br>cool places  | 學校網<br>School No<br>號・學生<br>school net<br>in Part A. | 如未獲分配<br>如未獲分配<br>in order of | preference 10 20 |
| School Cod  Z傳 按學 Part B Rest 請會襲學生所屬 的學校。電腦的 Please refer to th The school chois 供達工序 Code at heriterase 学校課程 School Code  現達工序 Vode at Pestimase 現達工序 Vode at Pestimase | 校網的學<br>ricted Sch<br>医學校開於<br>是會處理之<br>E會處理之<br>E會處理之<br>E會處理之  | 校選擇<br>sool Choic<br>写 (中學-<br>北部的學校<br>lary School<br>B will be     | ·寶农)·<br>沙選擇 ·<br>ol List an<br>processed<br>3 | 並依選擇的<br>d enter the<br>d if students            | 分優先次的<br>School Co<br>are not all | des within ocated sch | 學生所屬<br>Student's<br>的學校與<br>student's<br>seed places  | 學校網<br>School No<br>號·學生<br>school net<br>in Part A. | 如未獲分配<br>如未獲分配<br>in order of | preference 10    |

#### (a) Submit applications via the SSPA e-Platform

- For parents registered as SSPA e-Platform users and bound their account with "iAM Smart+", apart from the paper Choice Form, they may submit CA applications via the SSPA e-Platform
- Parents may log in the SSPA e-Platform with "iAM Smart+", select "Apply Now" to enter the page for CA

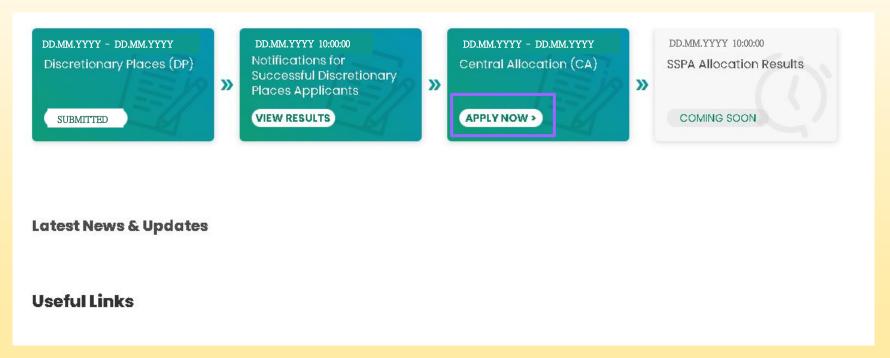

■ Fill in the information of parent/guardian

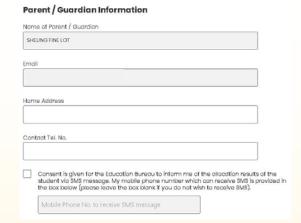

Select whether you have to fill in the parts on school choices according to your child's circumstances

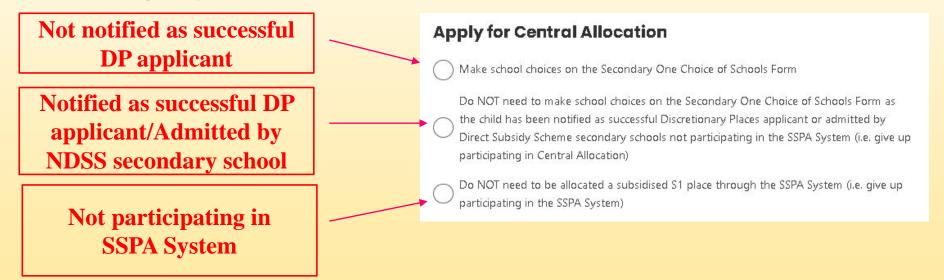

#### ■ Select Part A – Unrestricted School Choices

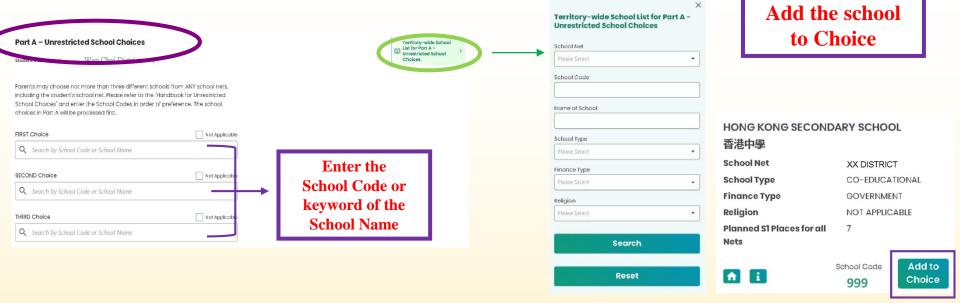

#### ■ Select Part B – Restricted School Choices

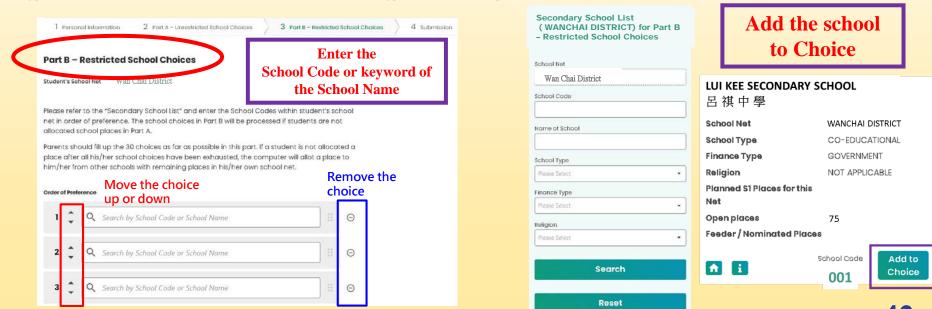

### (b) Submit applications via paper Choice Forms Secondary One Choice of Schools Form (Sample)

Part A -Unrestricted School Choices

(Refer to the Handbook for Unrestricted School Choices, choose a maximum of 3 schools)

Part B - Restricted School Choices

(Refer to the Secondary School List of the student's own net, choose a maximum of 30 schools)

| 先次序項上學校舗號。電腦會先處理甲部的學校選擇。 You may select schools from ANY school nets, including the student's school net. Please refer to the "Handbook for Unrestricted School Choices" and enter the School Codes in order of preference. The school choices in Part A will be processed first.  第二選擇 First Choice 第七週撰 School Code 第七週撰 School Code 第七週撰 School Code 第七月 W学校網號 School Code 第七月 W学校網號 School Code 第七月 W学校開號 School Code 第七月 W学校開號 School Code 第七月 W学校 W学校 W学校 W学校 W学校 W学校 W学校 W学校 W学校 W学校                                                                                                    | EDUCATION BUREAU 2022/2024 年度中學學位分配 SECONDARY SCHOOL PLACES ALLOCATION 2022/2024 中一派位 漢 擇學校表格 Secondary One Choice of Schools Form 填寫本表格前請參閱家長存程背頁的注意事項 Please read the Points to Note overleaf of the Parent Copy 學生編號 Student Reference No. 學生姓名 Name of Student SHEUNG CHUN PO Sex F Class 6A  就演小學 Diagnostrated School Choices 通路分可與30%。電腦會完護理甲節的學校選擇 Part A Unrestricted School Choices 通路分可與30%。電腦會完護理甲節的學校選擇 Part B Restricted School Choices and enter the School Code subin student's school net Please refer to the "Handbook for Unrestricted School Choices" and enter the School Code schools from ANY school nets, including the student's school net. Please refer to the "Handbook for Unrestricted School Choices" and enter the School Code schools from Part A will be processed first.  第二項書 First Choice 學校顯證 School Code  Z節 接學校網的學校選擇 Part B Restricted School Choices  **CRUSE 4 所屬學校網的 (中學一學) A A A A A A A A A A A A A A A A A A A                                                                                                    |   |                                                                                                    |                                                                                                    |                                                                                                    |                                                                                                    |                                                                                                    |                        |                                                                                                    |           |              |       |              |          |                          |                                                    |
|----------------------------------------------------------------------------------------------------|----------------------------------------------------------------------------------------------------|---|----------------------------------------------------------------------------------------------------|----------------------------------------------------------------------------------------------------|----------------------------------------------------------------------------------------------------|----------------------------------------------------------------------------------------------------|----------------------------------------------------------------------------------------------------|------------------------|----------------------------------------------------------------------------------------------------|-----------|--------------|-------|--------------|----------|--------------------------|----------------------------------------------------|
| EDUCATION BUREAU 2022/2024 年度中學學位分配 SECONDARY SCHOOL PLACES ALLOCATION 2022/2024 中一派位选择學校表格 Secondary One Choice of Schools Form 項為本表格前請參閱家長存根背頁的注意事項 Please read the Points to Note overleaf of the Parent Copy 學生編號 Student Reference No.  ### 1234567  ### 25 Mane of Student SHEUNG CHUN PO ### 25 Mane of Student SHEUNG CHUN PO ### 25 Mane of Student SHEUNG CHUN PO ### 25 Mane of Student SHEUNG CHUN PO ### 25 Mane of Student SHEUNG CHUN PO ### 25 Mane of Student SHEUNG CHUN PO ### 25 Mane of Student Sheung Chun PO ### 25 Mane of Student Sheung Chun PO ### 25 Mane of Student Sheung Chun PO ### 25 Mane of Student Sheung Chun PO ### 25 Mane of Student Sheung Chun PO ### 25 Mane of Student Sheung Chun PO ### 25 Mane of Student Sheung Chun PO ### 25 Mane of Student Sheung Chun Po ### 25 Mane of Student Sheung Chun Po ### 25 Ma      | EDUCATION BUREAU 2022/2024 年度中學學位分配 SECONDARY SCHOOL PLACES ALLOCATION 2022/2024 中一派位选择學校表格 Secondary One Choice of Schools Form 填寫本表格前語金閱家長存根育百的注意事項 Please read the Points to Note overleaf of the Parent Copy 學生編號 Sudent Reference No.  W1234567  W1234567       |   |                                                                                                    |                                                                                                    |                                                                                                    | 教                                                                                                    | 商局                                                                                                    |                        |                                                                                                    |           |              |       |              |          |                          |                                                    |
| SECONDARY SCHOOL PLACES ALLOCATION 20222024 中一派位选择學校表格 Secondary One Choice of Schools Form 填寫本表格前請參閱家長存根背頁的注意事項 Please read the Points to Note overleaf of the Parent Copy  學生編號 Student Reference No.  學生生名 Name of Student SHEUNG CHUN PO  全工作名 Name of Student SHEUNG CHUN PO  第一日本                                                                                                    | SECONDARY SCHOOL PLACES ALLOCATION 20222024 中一派位选择學校表格 Secondary One Choice of Schools Form 填寫本表格前請參閱家長存機背頁的注意事項 Please read the Points to Note overleaf of the Parent Copy  零生編號 Student Reference No. 零生性名 Name of Student SHEUNG CHUN PO Sex F Class 6A  建筑分明路线上,从外域上,从外域上,从外域上的多数模型 Part A Unrestricted School Choices 通路分明路线上,从外域上,从外域上,从外域上,从外域上的多数模型。 一个文字校網及制度校开,,或依据择的接个大序或上等校網。或屬全地通理中能的季校选择。 外位加坡 select schools from ANY school nets, including the student's school net. Please refer to the "Handbook for Unrestricted School Choices" and enter the School Codes in order of preference. The school choices in Part A will be processed first.  第二項語 First Choice 學校編號 School Code  Z語 接學校網的學校選擇 Part B Restricted School Choices  如果生所屬學校網的學校選擇 Part B Restricted School Choices  如果生所屬學校網的學校選擇 Part B Restricted School Choices  如果生所屬學校網的學校選擇 Phease refer to the "Secondary School latis" and enter the School Codes within student's school Net  The school choices in Part B will be processed if students are not allocated school places in Part A.  理譯文字 Octed 可作技術研究 Octed 可作技術研究 Octed 可作技術研究 Octed 可作技术研究 Octed 可作技术研究 Oct      |   |                                                                                                    |                                                                                                    | EI                                                                                                    |                                                                                                    |                                                                                                    | EAU                    |                                                                                                    |           |              |       | _            |          |                          |                                                    |
| 中一派位選擇學校表格 Secondary One Choice of Schools Form 填寫本表格前請參閱家長存根背頁的注意事項 Please read the Points to Note overleaf of the Parent Copy  學生類整 Student Reference No. 學生姓名 Name of Student SHEUNG CHUN PO Sex F Class 6A  就識小學 Part A Urrestricted School Choices 通路分刊展刊。 You may select schools from ANY school nets, including the student's school net. Please refer to the "Handbook for Urrestricted School Choices" and enter the School Codes in order of preference. The school choices in Part A will be processed first.  第一選擇 第二選擇 第二選擇 第二選擇 第二選擇 第二選擇 第二選擇 第二選擇 第二                                                                                                    | 中一派位选择學校表格 Secondary One Choice of Schools Form 填寫本表格前請參閱家長存根背頁的注意事項 Please read the Points to Note overleaf of the Parent Copy  學生網號 Student Reference No.  ### ### ### ### ### ### ### ### ### #                                                                                                    |   |                                                                                                    |                                                                                                    |                                                                                                    |                                                                                                    |                                                                                                    |                        |                                                                                                    |           |              |       | 1.50         | Car      |                          |                                                    |
| Secondary One Choice of Schools Form                                                                                                    | Secondary One Choice of Schools Form                                                                                                    |   | SEC                                                                                                    | ONDARY                                                                                                    |                                                                                                    |                                                                                                    |                                                                                                    |                        |                                                                                                    | 2/20      | 24           |       |              |          | 4                        |                                                    |
| 填寫本表格前請參閱家長存根背頁的注意事項 Please read the Points to Note overleaf of the Parent Copy  學生網號 Student Reference No.  学生姓名 Name of Student SHEUNG CHUN PO Sex F Class 6A  就讀小學 Part A Unrestricted School Choices 通常分明語中上、公司、公司、公司、公司、公司、公司、公司、公司、公司、公司、公司、公司、公司、                                                                                                    | 類寫本表格前請參閱家長存根背頁的注意事項 Please read the Points to Note overleaf of the Parent Copy 学生網號 Student Reference No. 学生性名 Mane of Student SHEUNG CHUN PO Sex F Class 6A 記述小学 Diagram of Student SHEUNG CHUN PO Sex F Class 6A 記述小学 Diagram of Student SHEUNG CHUN PO Sex F Class 6A 記述小学 Diagram of Student Sheool Choices                                                                                                    |   |                                                                                                    | 5                                                                                                    |                                                                                                    |                                                                                                    |                                                                                                    |                        |                                                                                                    |           |              |       | ID           |          | C                        | 7                                                  |
| Please read the Points to Note overleaf of the Parent Copy  學生經濟 Student Reference No.  學生姓名 Name of Student SHEUNG CHUN PO Sex F Class 6A  和第小學 Dellary Activated School Choices  通常方可選擇上述 (2001)  中部 不受學校網發制的學校選擇 Part A Unrestricted School Choices  通常方可選擇上述 (2001)  中部 不受學校網發制。電腦會先處理甲節的學校選擇 You may select schools from ANY school nets, including the student's school net. Please refer to the "Handbook for Unrestricted School Choices" and enter the School Codes in order of preference. The school choices in Part A will be processed first.  第二個標 第二個標 第二個標 第二個標 第二個標 第二個標 第二個標 第二個標                                                                                                    | Please read the Points to Note overleaf of the Parent Copy  學生維養 Name of Student SHEUNG CHUN PO  Wighty Part A Unrestricted School Choices  Mare of Student Sheund Choices  Mare of Student SHEUNG CHUN PO  Wighty Part A Unrestricted School Choices  Mare of Preference Sheund Choices  Mare of Preference Sheund Choices  Mare of Prefe      |   |                                                                                                    |                                                                                                    |                                                                                                    |                                                                                                    |                                                                                                    |                        |                                                                                                    | 事項        | Į.           |       | 10           |          |                          | _                                                  |
| 学生鏡音 Name of Student SHEUNG CHUN PO Sex F Class 6A 就譲小學 Di , School Attending LUI KEE PRIFACE WOL  甲部 不受學校網設制的學校選擇 Part A Urrestricted School Choices 道部が可選擇といる。 と Sur 子上打版学校第・講参閱(不受學校網設制選校手冊)・並依選擇的優先次序域上學校網的學校選擇・You may select schools from ANY school nets, including the student's school net. Please refer to the "Handbook for Urrestricted School Choices" and enter the School Codes in order of preference. The school choices in Part A will be processed first.  第二選擇 First Choice  第七個號 School Code  乙部 按學校網的學校選擇 Part B Restricted School Choices  ・ 中心観光 の学校・電源便曹属東上部の学校選擇 Part B Restricted School Choices  ・ 中心観光 の学校・電源便曹属東上部の学校選擇 Part B Restricted School Choices  ・ 中心観光 の学校・電源便曹属東上部の学校選擇 Part B Restricted School Choices  ・ 中心観光 の学校・電源便曹属東上部の学校選擇 Part B Restricted School Choices  ・ 中心観光 の学校・電源便曹属東上部の学校選擇 Part B Restricted School Choices  ・ 中心観光 の学校・電源便曹属東上部の学校選擇 Part B Restricted School Choices  ・ 中心観光 の学校・電源便画東上部の学校選擇 Part B Restricted School Choices  ・ 中心観光 の学校・電源便画東上部の学校選擇 Part B Restricted School Choices  ・ 中心観光 の学校・電源便画東上部の学校選擇 Part B Restricted School Choices  ・ 中の学の学では同様的学校連続 School Code  図様次序 の学体の情報を呼吸に  21 2 2 2 3 3 4 1 5 5 16 2 7 18 8 4 9 4 7 10 7 10 7 18 7 18 7 19 7 19 7 10 7 10 7 10 7 10 7 10 7 10                                                                                                    | 学生鏡灣 Student Reference No.  学生姓名 Name of Student SHEUNG CHUN PO Sex F Class 6A 就議小學 Di , school Attending LUI KEE PRIFACE WOL  甲部 不受學校網段制的學校選擇 Part A Urrestricted School Choices 道部が可通程は、                                                                                                    |   |                                                                                                    |                                                                                                    |                                                                                                    |                                                                                                    |                                                                                                    |                        |                                                                                                    |           |              |       |              |          |                          |                                                    |
| 野生姓名   Name of Student   SHEUNG CHUN PO   Sex F   Class GA   記述小學   Diana of Student   SHEUNG CHUN PO   Sex F   Class GA   記述小學   Diana of Student   Sheol Choices   出述   July   Sheol Choices   出述   July   Sheol Choices   出述   July   Sheol Choices   出述   July   Sheol Res   July   Sheol Res   July   July   Sheol Res   July   July   Jul         | 野生姓名   Name of Student   SHEUNG CHUN PO   Sex F   Class GA   記述小學   Diana                                                                                                    |   |                                                                                                    | 1                                                                                                    | M123456                                                                                                    | 7                                                                                                    |                                                                                                    |                        |                                                                                                    |           |              |       | PA           | U        | 5000                     | 98                                                 |
| Name of Student SHEUNG CHUN PO Sex F Class 6A 就讓小學 Part A Unrestricted School Choices 通能分中與海上上 (School Choices) 通能分中與海上上 (School Choices) 通能分中與海上上 (School Choices) 通能分中與海上上 (School Choices) 通能分中與海上上 (School Choices) 通常分子或上學校網號・電腦會先處理甲部的學校選擇                                                                                                    | Name of Student SHEUNG CHUN PO Sex F Class 6A 就讓小學 Part A Unrestricted School Choices 道部分中海海上 (Simple Part A Unrestricted School Choices) 道部分中海海上 (Simple Part A Unrestricted School Choices) 道部分中海海上 (Simple Part A Will be processed first)  第二週接 First Choice 第二週接 第三週接 第三週接 第三週接 First Choice 第二次序域上學校網的學校通報 \$chool Code                                                                                                    |   |                                                                                                    |                                                                                                    |                                                                                                    |                                                                                                    |                                                                                                    |                        |                                                                                                    | -         |              |       | A CONTRACTOR |          |                          |                                                    |
| 記憶小學 Part A Urrestricted School Choices  道部分可選称。 電腦會先處理甲部的學校選擇 Part A Urrestricted School Choices  道部分可選称。 電腦會先處理甲部的學校選擇 You may select schools from ANY school nets, including the student's school net. Please refer to the "Handbook for Urrestricted School Choices" and enter the School Codes in order of preference. The school choices in Part A will be processed first.  第二選擇 First Choice  学校編號 School Code  「新華教育的學校選擇 Part B Restricted School Choices  「新華教教育的學校選擇 Part B Restricted School Choices  「中學」」  「中學」」  「中學」」  「中學」」  「中學」」  「中學」」  「中學」」  「中學」」  「中學」」  「中學」」  「中學」」  「中學」」  「中學」」  「中學」」  「中學」」  「中學」」  「中學」」  「中學」」  「中學」」  「中學」」  「中學」」  「中學」」  「中學」」  「中學」」  「中學」」  「中學」」  「中學」」  「中學」」  「中學」」  「中學」」  「中學」」  「中學」」  「中學」」  「中學」」  「中學」」  「中學」」  「中學」」  「中學」」  「中學」」  「中學」」  「中學」」  「中學」  「中學」       | ### Part A Unrestricted School Choices  通常分可速程。 では、一般である。 School School School Choices  通常分可速程。 では、一般である。 School School Choices  通常分可速程。 では、一般である。 School Choices はいました。 School Codes in order of preference. The school choices in Part A will be processed first.  第二選擇                                                                                                    |   |                                                                                                    | ING CHUN                                                                                                    | I PO                                                                                                    |                                                                                                    |                                                                                                    |                        |                                                                                                    |           |              |       |              |          | 6A                       |                                                    |
| 田部 不受學校網務制的學校選擇 Part A Unrestricted School Choices  通部分可選称上版 (本の) (本語 本土 可属学校園・講会閣(不受學校網限制選校手冊)・並依選擇的優先次序項上學校園・語文 (本語 本語 大田 本土 可属学校園・語文 (本語 大田 本語 大田       | Part A Unrestricted School Choices  action Alty school nets, including the student's school net. Please refer to the "Handbook for Unrestricted School Choices" and enter the School Codes in order of preference. The school choices in Part A will be processed first.  ### ### ### ### ### ### ### ### ### #                                                                                                    |   |                                                                                                    |                                                                                                    |                                                                                                    |                                                                                                    |                                                                                                    |                        |                                                                                                    |           |              |       | Citab        |          |                          |                                                    |
| 甲部 不受學校網談例的學校選擇 Part A Unrestricted School Choices  適部分可選擇。 電腦會先處理甲部的學校選擇。 You may select schools from ANY school nets, including the student's school net. Please refer to the "Handbook for Unrestricted School Choices" and enter the School Codes in order of preference. The school choices in Part A will be processed first.  第二選擇 First Choice  學校網號 School Code  「學校網號 School Code  「學校網號 「學生所屬學校網的(中學「學生」」」 「學校網號 School Code  「學校網號 「學生所屬學校網的(中學「學生」」 「學校網號 School Code  「學校網號 「學生所屬學校網的(中學「學生」」 「學校網號 School Code  「學校網號 School Code  「學校開 School C       | 甲部 不受學校網發制的學校選擇 Part A Unrestricted School Choices  適部分可選擇。 電腦會先處理甲部的學校選擇。 You may select schools from ANY school nets, including the student's school net. Please refer to the "Handbook for Unrestricted School Choices" and enter the School Codes in order of preference. The school choices in Part A will be processed first.  第二選擇 First Choice  學校園號 School Code  「新聞學校網號 School Code  「新聞學校網號 School Code  「新聞報報」 「新聞報報」 「新聞報報」 「新聞報報」 「新聞報報」 「新聞報報」 「新聞報報」 「新聞報報」 「新聞報報」 「新聞報報報」 「新聞報報」 「新聞報報」 「新聞報報」 「新聞報報」 「新聞報報報」 「新聞報報報」 「新聞報報報」 「新聞報報報報」 「新聞報報報」 「新聞報報報報報報報報報報報報報報報報報報報報報報報報報報報報報報報報報報報報                                                                                                    |   |                                                                                                    | TJUT K                                                                                                    | EE PRIN                                                                                                    | OF A STATE OF THE STATE OF THE | OOT.                                                                                                    |                        |                                                                                                    |           |              |       |              |          |                          |                                                    |
| Part A Unrestricted School Choices  遠部分可選擇。 電腦會先處理甲部的學校選擇 You may select schools from ANY school nets, including the student's school net. Please refer to the "Handbook for Unrestricted School Choices" and enter the School Codes in order of preference. The school choices in Part A will be processed first.  第一選擇 First Choice  學校綱號 School Code  Z部 按學校綱的學校選擇 Part B Restricted School Choices  \$ \$ \$ \$ \$ \$ \$ \$ \$ \$ \$ \$ \$ \$ \$ \$ \$ \$ \$                                                                                                    | Part A Unrestricted School Choices  通部分可选择。                                                                                                    |   |                                                                                                    |                                                                                                    |                                                                                                    |                                                                                                    |                                                                                                    |                        |                                                                                                    |           |              |       |              |          |                          |                                                    |
| 先文序域上學校編號・電腦會先處理甲部的學校選擇・You may select schools from ANY school nets, including the student's school net. Please refer to the "Handbook for Unrestricted School Choices" and enter the School Codes in order of preference. The school choices in Part A will be processed first.  第二張擇 第二張擇 第二張擇 第二張擇 第二張擇 第二張擇 第二張擇 \$6cond Choice 第位 中心 學校編號 \$4chool Code \$10 \$10 \$10 \$10 \$10 \$10 \$10 \$10 \$10 \$10                                                                                                    | 先文序域上學校綱號・電腦會先處理甲部的學校選擇・You may select schools from ANY school nets, including the student's school net. Please refer to the "Handbook for Unrestricted School Choices" and enter the School Codes in order of preference. The school choices in Part A will be processed first.  第二選擇 First Choice  學校綱號 School Code  「基本選擇 First Choice  學校綱號 School Code  「基本選擇 First Choice  學校綱號 School Code  「基本選擇 First Choice  學校綱號 School Code  「基本選擇 First Choice  「基本選擇 First Choice  「基本選擇 First Choice  「基本選擇 First Choice  「基本選擇 First Choice  「基本選擇 First Choice  「基本選擇 First Choice  「基本選擇 First Choice  「基本選擇 First Choice  「基本選擇 First Choice  「基本選擇 First Choice  「基本選擇 First Choice  「基本選擇 First Choice  「基本選擇 First Choice  「基本の目標を表現の目標である。」  「日本と 「基本の目標を表現の目標である。」  「日本と 「大学経過度」 「日本と 「大学経過度」 「日本と 「日本と 「日本と 「日本と 「日本と 「日本と 「日本と 「日本と                                                                                                    |   |                                                                                                    |                                                                                                    |                                                                                                    |                                                                                                    |                                                                                                    |                        |                                                                                                    |           |              |       |              |          |                          |                                                    |
| 先文序域上學校編號・電腦會先處理甲部的學校選擇・You may select schools from ANY school nets, including the student's school net. Please refer to the "Handbook for Unrestricted School Choices" and enter the School Codes in order of preference. The school choices in Part A will be processed first.  第二張擇 第二張擇 第二張擇 第二張擇 第二張擇 第二張擇 第二張擇 \$6cond Choice 第位 中心 學校編號 \$4chool Code \$10 \$10 \$10 \$10 \$10 \$10 \$10 \$10 \$10 \$10                                                                                                    | 先文序域上學校綱號・電腦會先處理甲部的學校選擇・You may select schools from ANY school nets, including the student's school net. Please refer to the "Handbook for Unrestricted School Choices" and enter the School Codes in order of preference. The school choices in Part A will be processed first.  第二選擇 First Choice  學校綱號 School Code  「基本選擇 First Choice  學校綱號 School Code  「基本選擇 First Choice  學校綱號 School Code  「基本選擇 First Choice  學校綱號 School Code  「基本選擇 First Choice  「基本選擇 First Choice  「基本選擇 First Choice  「基本選擇 First Choice  「基本選擇 First Choice  「基本選擇 First Choice  「基本選擇 First Choice  「基本選擇 First Choice  「基本選擇 First Choice  「基本選擇 First Choice  「基本選擇 First Choice  「基本選擇 First Choice  「基本選擇 First Choice  「基本選擇 First Choice  「基本の目標を表現の目標である。」  「日本と 「基本の目標を表現の目標である。」  「日本と 「大学経過度」 「日本と 「大学経過度」 「日本と 「日本と 「日本と 「日本と 「日本と 「日本と 「日本と 「日本と                                                                                                    | ٦ | STEEL STEEL                                                                                                    |                                                                                                    |                                                                                                    | - a 1010                                                                                                    | W. 184                                                                                                    | 盟 /不母                  | 銀約領                                                                                                    | DH do     | i den en e   | E     | 11.00        | t Hol    | NE THE                   | ACT COME                                           |
| You may select schools from <u>ANY</u> school nets, including the student's school net. Please refer to the "Handbook for Unrestricted School Choices" and enter the School Codes in order of preference. The school choices in Part A will be processed first.    ***School Code***   **School Choices**   **School Code***   **School Code***   ** | You may select schools from <u>ANY</u> school nets, including the student's school net. Please refer to the "Handbook for Unrestricted School Choices" and enter the School Codes in order of preference. The school choices in Part A will be processed first.    ***School Code***   **School Choices**   **School Code***   **School Code***   ** |   |                                                                                                    |                                                                                                    |                                                                                                    |                                                                                                    |                                                                                                    | 100 11.30              | -1X94                                                                                                    | PLC III   | DESTA .      | - 111 | , 4          | LINA     | Z14-1                    | 13 000                                             |
| processed first.    Sample   School Code   School Code         | processed first.  第二張擇 First Choice  學校園號 School Code                                                                                                    |   | You may select schools fr                                                                                                    | rom ANY                                                                                                    | school net                                                                                                    | ts, includin                                                                                                    | g the stude                                                                                                    |                        |                                                                                                    |           |              |       |              |          |                          |                                                    |
| 第一選擇 第二選擇 所式 Choice Is Second Choice Is Second Choice Is      | 第二强择 第二强择 Second Choice III 等校编验 School Code School Code School C      |   |                                                                                                    | es" and er                                                                                                    | nter the Sc                                                                                                    | chool Code                                                                                                    | s in order                                                                                                    | of preferen            | nce. The                                                                                                    | e sch     | nool ch      | oic   | es in I      | art .    | A wi                     | ll be                                              |
| 学校譲続 School Code    一日   日本   日本   日本   日本   日本   日本   日本                                                                                                    | 学校議院 School Code    一個                                                                                                    |   | 第一選擇                                                                                                    |                                                                                                    |                                                                                                    |                                                                                                    | 第二選擇                                                                                                    |                        |                                                                                                    |           |              | 1     | 第三道          | ¥        |                          |                                                    |
| School Code  Z簡 按學校網的學校選擇 Part B Restricted School Choices  *** 全里的學校網的《中學一會多》  *** 永思學性網的學校過程。  Please refer to the "Secondary School List" and enter the School Code within student's school net in order of preference The school choices in Part B will be processed if students are not allocated school places in Part A.  *** 現構文序 *** Order of Preference**  *** 图                                                                                                    | School Code  Z簡 按學校網的學校選擇 Part B Restricted School Choices  ***Acuse 生所 漢學校網的《中學一會多》  正成選擇的優先次序填上網內的學校編號。學生如未獲分配用部題的 的學校、電腦便會廣源之節的學校規釋。 Please refer to the "Secondary School List" and enter the School Codes within student's school net in order of preference. The school choices in Part B will be processed if students are not allocated school places in Part A.  現構文序  Order of Preference 20 1 22 22 23 3 24 3 25 4 3 25 4 3 2 5 4 3 2 5 4 3 2 5 4 3 2 5 4 3 2 5 4 3 2 5 4 3 2 5 4 3 2 5 4 3 2 5 4 3 2 5 4 3 2 5 4 3 2 5 4 3 2 5 4 3 2 5 4 3 2 5 4 3 2 5 4 3 5 5 4 5 5 7 5 5 6 7 5 7 5 5 6 7 5 7 5 6 7 5 7 5                                                                                                    |   | _ 11                                                                                                    | ice<br>13                                                                                                    | 25                                                                                                    |                                                                                                    |                                                                                                    | oice<br>18             | 17                                                                                                    |           |              | 1     | Third Ch     | noice    |                          |                                                    |
| Z簡 按學校網的學校選擇 Part B Restricted School Choices  **CU學生所屬學校網的《中學一寶多》,上來選擇的優先次序項上變內的學校編號。學生如未獲分配用部選出的學校。 Please refer to the "Secondary School List" and enter the School Codes within student's school net in order of preference The school choices in Part B will be processed if students are not allocated school places in Part A.  **Bulleting Treatment                                                                                                    | Z簡 按學校網的學校選擇 Part B Restricted School Choices  ***Student's School Net**  ***Student's School Net**  ***Student's School Net**  ***Pease refer to the "Secondary School List" and enter the School Codes within student's school net in order of preference The school choices in Part B will be processed if students are not allocated school places in Part A.  ***Black Profesence**  ***Structure**  ***Profesence**  ***Structure**  ***The school Choices**  ***The school Choices in Part B will be processed if students are not allocated school places in Part A.  **Black Profesence**  ***Structure**  ***Structure**  ***The school Choices**  ***The school Choices**  ***The school Choices**  ***The school Choices**  ***The school Choices**  ***The school Choices**  **The school Choices**  ***The school Choices**  ***The sc      |   |                                                                                                    |                                                                                                    |                                                                                                    |                                                                                                    |                                                                                                    |                        |                                                                                                    |           |              | ٦     |              |          | Т                        |                                                    |
| Part B Restricted School Choices  Student's School Net  D服學生所屬學校網的(中學一學字)。  LK選擇的優先次序項上樹內的學校編號,學生如未獲分配甲部選出 的學校。體涵便實施理之部的學校振行。  Please refer to the "Secondary School List" and enter the School Codes within student's school net in order of preference The school choices in Part B will be processed if students are not allocated school places in Part A.  Warter Christian Code                                                                                                    | Part B Restricted School Choices  Student's School Net  D思维生所屬學校網的(中學一學字)。 水風揮的優先次序項上組內的學校編號,學生如未獲分配甲部題的學校。權 建國門實施工作的學校原理。 Please refer to the "Secondary School List" and enter the School Codes within student's school net in order of preference. The school choices in Part B will be processed if students are not allocated school places in Part A.  Will 文字 Codes of Preference 20 1 27 27 2 2 3 2 2 4 11 2 5 11 2 11 2 11 2 11 2 11 2 1                                                                                                    |   | JEHAN .                                                                                                    | - 10                                                                                                    |                                                                                                    | School Cone                                                                                                    |                                                                                                    | -                      |                                                                                                    | .04       | noor Co.     | ~ L   |              |          | _                        | =                                                  |
| 金型単生所   一番・                                                                                                    | 金田栗生所   一番・                                                                                                    | 1 |                                                                                                    |                                                                                                    |                                                                                                    |                                                                                                    |                                                                                                    |                        |                                                                                                    |           |              |       |              | Н        | K2                       |                                                    |
| 的學校,電腦便會應現之際的學校選擇。 Please refer to the "Secondary School List" and enter the School Codes within student's school net in order of preference. The school choices in Part B will be processed if students are not allocated school places in Part A. Up 17                                                                                                    | 的學校,電腦便會應用之際的學校振擇。 Please refer to the "Secondary School List" and enter the School Codes within student's school net in order of preference. The school choices in Part B will be processed if students are not allocated school places in Part A.  UNITARY Product of Preference 20 1 2 2 2 2 2 3 3 2 4 3 2 5 4 3 2 5 4 3 2 5 4 3 2 7 6 2 3 7 6 6 7 3 7 6 7 6 7 6 7 7 7 7 7 7 7 7                                                                                                    | J |                                                                                                    |                                                                                                    |                                                                                                    |                                                                                                    |                                                                                                    |                        |                                                                                                    |           |              |       | A second     |          |                          |                                                    |
| Please refer to the "Secondary School List" and enter the School Codes <u>within student's school net</u> in order of preference. The school choices in Part B will be processed if students are not allocated school places in Part A.    選擇次子                                                                                                    | Please refer to the "Secondary School List" and enter the School Codes <u>within student's school net</u> in order of preference. The school choices in Part B will be processed if students are not allocated school places in Part A.    現際文序                                                                                                    |   |                                                                                                    | 7 (中學-                                                                                                    | - 197-195                                                                                                    | TOTAL SEPTEM                                                                                                    | 14.5                                                                                                    | 人 阿里 一 知知              | I BN AS PO                                                                                                    |           | 元・母          | 生女    | 们未得          | 分百       | ння                      | DC 4897+1                                          |
| 照接次序 Order of Preference 32 1 72 72 72 73 73 73 74 75 75 75 75 75 75 75 75 75 75 75 75 75                                                                                                    | 選擇次序 Order of Preference 20 1 77 77 72 72 75 83 78 72 74 73 75 85 75 85 75 8       |   |                                                                                                    |                                                                                                    |                                                                                                    |                                                                                                    | 1 INC JUNI                                                                                                    | -X-THAL                | Su John IV                                                                                                    |           |              |       | D. ILLE      | ,,,,,    | 61.6                     | th YEZ-S                                           |
| Order of Preference 30 1 77 72 72 72 73 75 75 75 75 75 75 75 75 75 75 75 75 75                                                                                                    | Order of Preference 30 1 1 77 72 72 72 73 75 75 75 75 75 75 75 75 75 75 75 75 75                                                                                                    |   | 的學校,電腦便會處理么<br>Please refer to the "Second                                                                                                    | dary Schoo                                                                                                    | 逐骤擇。<br>ol List" and                                                                                                    | d enter the                                                                                                    | School Co                                                                                                    | des within             | studen                                                                                                    |           |              | et i  |              |          |                          |                                                    |
| 管が延縮を School Code                                                                                                    | 管が延縮 School Code                                                                                                    |   | 的學校,電腦便會應理么<br>Please refer to the "Second<br>The school choices in Part                                                                                                    | dary Schoo                                                                                                    | 逐骤擇。<br>ol List" and                                                                                                    | d enter the                                                                                                    | School Co                                                                                                    | des within             | studen                                                                                                    |           |              | et i  |              |          |                          |                                                    |
| 選擇文字 Order of Preference 19 11 13 11 12 15 12 15 13 15 14 14 15 15 16 16 16 14 17 75 17 18 75 14 19 75 17 20 75 18 18 18 18 18 19 18 17 18 18 18 18 18 18 18 18 18 18 18 18 18                                                                                                    | 選擇文字 Order of Preference 19 11 13 11 12 15 12 15 14 14 15 15 16 16 16 17 75 17 18 75 18 19 75 19 75 19 75 18 18 19 75 19 75        |   | 的學校,電腦便會處理么<br>Please refer to the "Second<br>The school choices in Part<br>選擇次序                                                                                                    | 公部的學校<br>dary Schoo<br>B will be                                                                                                    | 選擇。<br>ol List" and<br>processed                                                                                                    | d enter the                                                                                                    | School Co<br>are not all                                                                                                    | des within             | studen<br>nool pla                                                                                                    |           | n Part       | et i  | n orde       | r of     | prefe                    | erence                                             |
| Order of Preference 50 11 52 53 12 55 55 55 55 55 56 57 58 57 58 58 58 58 58 58 58 58 58 58 58 58 58                                                                                                    | Order of Preference 50 H 52 10 12 10 15 10 10 10 10 10 10 10 10 10 10 10 10 10                                                                                                    |   | 的學校,電腦便會應班Z<br>Please refer to the "Second<br>The school choices in Part<br>選擇次序<br>Order of Preference<br>學校編號                                                                                                    | 公部的學校<br>dary Schoo<br>B will be                                                                                                    | 選擇。<br>ol List" and<br>processed                                                                                                    | d enter the                                                                                                    | School Co<br>are not all                                                                                                    | des within             | studen<br>nool pla                                                                                                    |           | n Part       | et i  | n orde       | r of     | prefe                    | erence                                             |
| School Code                                                                                                    | School Code                                                                                                    |   | 的學校,電腦便會應壞Z<br>Please refer to the "Secon<br>The school choices in Part<br>選擇次序<br>Order of Preference<br>字校編號<br>School Code                                                                                                    | ary School<br>B will be                                                                                                    | 選擇。<br>ol List" and<br>processed                                                                                                    | d enter the lif students                                                                                                    | School Co<br>are not all                                                                                                    | des within ocated sch  | studen<br>nool pla<br>7                                                                                                    |           | n Part       | et i  | n orde       | r of     | prefe                    | lO 49                                              |
| Order of Preference 30 21 32 35 25 36 25 38 39 24 91 92 25 36 40 52 0 37 38 27 100 301 26 103 104 29 106 107 30 100 40 107 30 100 40 100 40 100 40 40 100 40 100 40 100 40 100 40 100 40 100 40 100 40 100 40 100 4      | Order of Preference 10 2 1 12 12 15 25 15 15 25 11 10 10 10 10 10 10 10 10 10 10 10 10                                                                                                    |   | 的學校・電腦使會應班之<br>Please refer to the "Secon<br>The school choices in Part<br>選擇次子<br>Gride of Preference 2<br>選擇次子<br>Order of Preference 25<br>21 12                                                                                                    | ary School<br>B will be                                                                                                    | 選擇。<br>ol List" and<br>processed                                                                                                    | d enter the lif students                                                                                                    | School Co<br>are not all                                                                                                    | des within ocated sch  | studen<br>nool pla<br>7                                                                                                    |           | n Part       | et i  | n orde       | r of     | prefe                    | lO 49                                              |
| Order of Preference 30 21 32 35 25 36 25 38 39 24 91 92 25 36 40 52 0 37 38 27 100 301 26 103 104 29 106 107 30 100 40 107 30 100 40 100 40 100 40 40 100 40 100 40 100 40 100 40 100 40 100 40 100 40 100 40 100 4      | Order of Preference 10 2 1 12 12 15 25 15 15 25 11 10 10 10 10 10 10 10 10 10 10 10 10                                                                                                    |   | 的學校,電腦便會應班之<br>Please refer to the "Secon<br>The school choices in Part<br>現標次序<br>Order of Preference 20<br>現標次序<br>Order of Preference 20<br>現標次序<br>Order of Preference 20<br>現標次序                                                                                                    | ary School<br>B will be                                                                                                    | 選擇。<br>ol List" and<br>processed                                                                                                    | d enter the lif students                                                                                                    | School Co<br>are not all                                                                                                    | des within ocated sch  | studen<br>nool pla<br>7                                                                                                    |           | n Part       | et i  | n orde       | r of     | prefe                    | lO 49                                              |
| 學校編號<br>School Code                                                                                                    | School Code                                                                                                    |   | 的學校・電腦使習處班と<br>Please refer to the "Secont<br>The school choices in Part<br>現據文序<br>Order of Preference 2 1 77<br>学校編纂<br>School Code 11 12 12<br>学校編纂<br>School Code 11 12 12                                                                                                    | dary School B will be 2 2 25 12 33 12 35                                                                                                    | 機擇。<br>ol List" and<br>processed<br>3 3                                                                                                    | d enter the if students                                                                                                    | School Co<br>are not all                                                                                                    | des within ocated sch  | studen rool pla                                                                                                    | 40 YE     | 8 8 18 71 18 | et i  | 9            | 46<br>26 | prefe                    | 10 49<br>20 79                                     |
|                                                                                                    | A 1 March of the Committee of the Land of the Committee of the Committee o     |   | 的學校・電腦使習施班と<br>Please refer to the "Secont<br>The school choices in Part<br>現據次序<br>Order of Preference 2 1 72<br>学校編號<br>School Code 11 12<br>学校編號<br>School Code 11 12<br>学校編號<br>School Code 12 12<br>学校編號<br>School Code 2 2 1 22<br>学校編號                                                                                                    | dary School B will be 2 2 25 12 33 12 35                                                                                                    | 機擇。<br>ol List" and<br>processed<br>3 3                                                                                                    | d enter the if students                                                                                                    | School Co<br>are not all                                                                                                    | des within ocated sch  | studen rool pla                                                                                                    | 40 YE     | 8 8 18 71 18 | et i  | 9            | 46<br>26 | prefe                    | 10 49<br>20 79                                     |
| 本人聲明,表內所選集的學校為本人閱讀《統一派位家長預知》接自顯填寫的。<br>I certify that I have read the "Notes for Parents on Central Allocation" and I have made the above choices at my own will.                                                                                                    |                                                                                                    |   | 的學校・電腦使習處班と Please refer to the "Secont The school choices in Part 選擇次序 Order of Preference 2 1 77 学校編號 School Code 2 2 1 2 学校編號 School Code 3 2 1 2 2 2 3 3 3 3 3 3 3 3 3 3 3 3 3 3                                                                                                    | 上海的學形<br>dary School<br>B will be<br>2 2 5<br>112 5<br>12 25<br>15 22 25                                                                                                    | を競探。 Il List" and processed  3 3 3 3 3 3 3 3 3 3 3 3 3 3 3 3 3 3 3                                                                                                    | d enter the if students  4 31  50 14 41  24 91  R預知〉後自                                                                                                    | School Co are not all  32 5  43 15  43 25  44 25  Mark Mark Mark Mark Mark Mark Mark Mark                                                                                                    | des within ocated sch  | studen nool pla                                                                                                    | 78<br>100 | n Part.      | et i  | 9            | 46<br>26 | prefe                    | 10 49<br>20 79                                     |
| I certify that I have read the "Notes for Parents on Central Allocation" and I have made the above choices at my own will.  本人同意教育局透過電話短訊形式/SMS/通知學生的派位結果予本人。本人可接收 SMS 的手提                                                                                                    |                                                                                                    |   | 的學校,電腦便會應班之 Please refer to the "Secon The school choices in Part 現著次字 Order of Preference 30 1 32 學校/圖灣 School Code  現擇次字 Order of Preference 50 11 32 學校/圖灣 School Code  現據次字 Order of Preference 50 12 32 ### 1 1 1 1 1 1 1 1 1 1 1 1 1 1 1 1 1 1                                                                                                    | 本人規讀 45 c x x x x x x x x x x x x x x x x x x                                                                                                    | を選擇。 Il List" and processed  3 as  13 as  23 as  control of the processed as a second as a second as  | d enter the if students  4  12  14  12  14  12  14  12  14  15  14  16  16  17  18  18  18  18  18  18  18  18  18                                                                                                    | School Co are not all  35 M  215 M  225 M  Bi 填寫的。 I have made  本人可接                                                                                                    | des within ocated self | studen rool pla 7 21 7 21 17 21 27 27 27 20 20 20 20 20 20 20 20 20 20 20 20 20                                                                                                    | 78<br>100 | n Part.      | et i  | 9            | 46<br>26 | prefe                    | 10 49<br>20 79                                     |
| I certify that I have read the "Notes for Parents on Central Allocation" and I have made the above choices at my own will.<br>本人同應數兩局結構電影短訊形式cSMSS)通知學生的派位院果予本人。本人可接收 SMS 的手提<br>電話號碼已與寫在右邊均方格內 《如不同邊接收 SMS 誘衛空低方格 》。                                                                                                    | 電話號碼已填寫在右邊的方格內 〔如不同意接收 SMS 請留空此方格 〕。                                                                                                    |   | 的學校・電腦使習處班と Please refer to the "Secont The school choices in Part 選擇次序 Order of Preference 2 1 2 2 2 2 2 2 2 2 2 2 2 2 2 2 2 2 2                                                                                                    | 本人関語(sfor Parents six six six six six six six six six si                                                                                                    | を選擇。 ol List" and processed  3                                                                                                    | d enter the if students  4  1  1  1  1  1  1  1  1  1  1  1  1                                                                                                    | School Co are not all specified by the specified by the | des within ocated sch  | studen nool pla 7 42 17 42 27 as 27                                                                                                    | 78<br>100 | n Part.      | et i  | 9            | 46<br>26 | prefe                    | 10 49<br>20 79                                     |
| I certify that I have read the "Notes for Parents on Central Allocation" and I have made the above choices at my own will.  本人同意教育局结婚電話提訊形式cSMS》通知學生的派位选果予本人。本人可接收 SMS 的手提 電話發碼已爆發在右邊均方格內 (如下兩邊接收 SMS 論简空此方格 )。  Consent is given for the Education Burau to inform me of the allocation results of the student via SMS message. My mobile phone number which can receive SMS is provided in the box on the right                                                                                                    | 電話號碼已模寫在右繼的方格內 [ 如不同避接收 SMS 請留空此方格 ]<br>Consent is given for the Education Bureau to inform me of the allocation results of the student via SMS<br>message. My mobile phone number which can receive SMS is provided in the box on the right                                                                                                    |   | 的學校・電腦使習處地と<br>Please refer to the "Secont The school choices in Part 現準次序 Order of Preference 2 1 72 学校編號 School Code 11 12 学校編號 School Code 2 1 12 学校編號 School Code 2 1 12 学校編號 School Code 2 1 12 学校編號 School Code 2 1 12 12 学校編號 School Code 2 1 12 12 12 12 12 12 12 12 12 12 12 12                                                                                                    | 本人閱讀(for Parents of Garging Management of the for Parents of Garging Management of Garging Management of Management of Manageme | A B B B B B B B B B B B B B B B B B B B                                                                                                    | d enter the if students  4 11  9 14 41  10 24 91  10 24 91  10 24 91  10 Enter The interest The interest The | School Co are not all so so so so so so so so so so so so so                                                                                                    | des within ocated sch  | studen nool pla 7                                                                                                    | 78<br>100 | n Part.      | et i  | 9            | 46<br>26 | prefe                    | 10 49<br>20 79                                     |
| I certify that I have read the "Notes for Parents on Central Allocation" and I have made the above choices at my own will.  本人同意教育局婚禮電話提訊形式(SMS)婚知學生的派位院果予本人。本人可接收 SMS 的手提 電話號碼已填寫在右槽的方格的 「如不同意接收 SMS 請留空此方格 」  Consent is given for the Education Bureau to inform me of the allocation results of the student via SMS                                                                                                    | 電話號碼已填寫在右邊的方格內 [ 如不同避接收 SMS 請留空此方格 ] 。 Consent is given for the Education Bureau to inform me of the allocation results of the student via SMS message. My mobile phone number which can receive SMS is provided in the box on the right (please leave the box blank if you do not wish to receive SMS).                                                                                                    |   | 的學校・電腦使習處地と Please refer to the "Secont The school choices in Part 現標次序 Order of Preference 20 1 22 学校編號 School Code 11 1 22 学校編號 School Code 12 2 2 2 2 2 2 2 2 2 2 2 2 2 2 2 2 2 2                                                                                                     | 本人閱讀(for Parents of Garging Management of the for Parents of Garging Management of Garging Management of Management of Manageme | A B B B B B B B B B B B B B B B B B B B                                                                                                    | d enter the if students  4 11  9 14 41  10 24 91  10 24 91  10 24 91  10 Enter The interest The interest The | School Co are not all so so so so so so so so so so so so so                                                                                                    | des within ocated sch  | studen plan 7                                                                                                    | 78<br>100 | n Part.      | et i  | 9            | 46<br>26 | prefe                    | 10 49<br>20 79                                     |
| I certify that I have read the "Notes for Parents on Central Allocation" and I have made the above choices at my own will.  本人同意教育周结婚電話短訊形式SMS)婚知學生的派位院平子本人。本人可接收 SMS 的手提 電話經濟巴瑪森在指導的方格的 { 如不同意接收 SMS 随简空此方格 } 。 Consent is given for the Education Bureau to inform me of the allocation results of the student via SMS message. My mobile phone number which can receive SMS is provided in the box on the right (please leave the box blank if you do not wish to receive SMS).  家長衛護人奏響 Signature of Parenti/Guardian  Date                                                                                                    | 電話號頭已填寫在右邊的方格內 [ 如不同意接收 SMS 請留空此方格 ] · Consent is given for the Education Bureau to inform me of the allocation results of the student via SMS message. My mobile phone number which can receive SMS is provided in the box on the right (please leave the box blank if you do not wish to receive SMS).  京長を護人奏響 Signature of Parent/Guardian  Date                                                                                                    |   | 的學校,電腦便會處理之<br>Please refer to the "Secont<br>The school choices in Part<br>III 是一个是一个是一个是一个是一个是一个是一个是一个是一个是一个是一个是一个是一个是                                                                                                    | 本人閱讀 (如不同意)  But to interest to interest  | A B B B B B B B B B B B B B B B B B B B                                                                                                    | d enter the if students  4 11  9 14 41  10 24 91  10 24 91  10 24 91  10 Enter The interest The interest The | School Co are not all so so so so so so so so so so so so so                                                                                                    | des within ocated sch  | studen plan studen plan stude | 78<br>100 | n Part.      | et i  | 9            | 46<br>26 | prefe                    | 10 49<br>20 79                                     |
| I certify that I have read the "Notes for Parents on Central Allocation" and I have made the above choices at my own will.  本人同意教育問結婚電話提訊形式のSASD通知理生命深色性果子太、本人可接吸 SMS 的手提電話整領已現存在通過方方格介(如下同意接吸 SMS 論確空此方格)。 Consent is given for the Education Bureau to inform me of the allocation results of the student via SMS message. My mobile phone number which can receive SMS is provided in the box on the right (please leave the box blank if you do not wish to receive SMS).  家長整護人签署 Signature of Parent/Guardian  東西東西本の大阪の大阪の大阪の大阪の大阪の大阪の大阪の大阪の大阪の大阪の大阪の大阪の大阪の                                                                                                    | 電話競號回足寫年右通鄉打格內 「如不同意線收 SMS 請留空此力格 」。  Consent is given for the Education Bureau to inform me of the allocation results of the student via SMS message. My mobile phone number which can receive SMS is provided in the box on the right (please leave the box blank if you do not wish to receive SMS).  家長監護人養醫 Signature of Parent/Guardian Date 家長監護人姓名(請用正楷填寫) Name of Parent/Guardian (In BLOCK Letters)                                                                                                    |   | 的學校・電腦使習處地と<br>Please refer to the "Secont The school choices in Part 選擇次序 Order of Preference 型 1 元 受性協議 School Code                                                                                                    | 本人問題(如本人問題(如本人問題)<br>12 man and and and and and and and and and a                                                                                                    | A List and processed a list and processed a list and list and lis | d enter the if students  4 11  10 14 41  10 24 91  10 24 91  10 24 91  10 Enter The interest The interest Th | School Co are not all so so so so so so so so so so so so so                                                                                                    | des within ocated sch  | studen plan studen plan stude | 78<br>100 | n Part.      | et i  | 9            | 46<br>26 | prefe                    | 10 49<br>20 79                                     |
| I certify that I have read the "Notes for Parents on Central Allocation" and I have made the above choices at my own will.  本人同意教育局结婚電影短讯形式SMS別婚知學生的家位结果予本人。本人可接收 SMS 的手提 電話練師三項寫在右邊的方格介(如不同意接收 SMS 随電空先方格)。 Censent is given for the Education Bureau to inform me of the allocation results of the student via SMS message. My mobile phone number which can receive SMS is provided in the box on the right (please leave the box blank if you do not wish to receive SMS).  家長電镀人簽署 Signature of Parent/Guardian 家長監護人簽署 Signature of Parent/Guardian (In BLOCK Letters)  任地                                                                                                    | 電話號頭巴填寫在右邊的方格內 [ 如不同意接收 SMS 請留空此方格 ]。  Consent is given for the Education Bureau to inform me of the allocation results of the student via SMS message. My mobile phone number which can receive SMS is provided in the box on the right (please leave the box blank if you do not wish to receive SMS).  家長學監護人簽署 Signature of Parenti/Guardian  家長學監護人養名 [ 請用正楷填寫 ]  Name of Parenti/Guardian (In BLOCK Letters)  任地                                                                                                    |   | 的學校・電腦使習處地と Please refer to the "Secont The school choices in Part 現標次序 Order of Preference 20 1 22 学校編號 School Code  現構次序 Order of Preference 20 1 22 学校編號 School Code  型構次序 Order of Preference 20 2 1 22 学校編號 School Code  本人學明 - 表小所選集的學校為 Consent is given for the Education message. My mobile phone mm (please leave the box blank if you cope segment of Parenti Guardian (In E 任业 Name of Parenti Guardian (In E 任业 Name of Parenti Guardian (In E 任业 | 本人問題(如本人問題(如本人問題)<br>12 man and and and and and and and and and a                                                                                                    | A List and processed a list and processed a list and list and lis | d enter the if students  4 11  10 14 41  10 24 91  10 24 91  10 24 91  10 Enter The interest The interest Th | School Co are not all so so so so so so so so so so so so so                                                                                                    | des within ocated sch  | studen plan studen plan stude | 78<br>100 | n Part.      | et i  | 9            | 46<br>26 | prefe                    | 10 49<br>20 79                                     |
| I certify that I have read the "Notes for Parents on Central Allocation" and I have made the above choices at my own will.  本人同意教育局结婚電影短訊形式SMS)婚知學生的演位使果予本人。本人可接吸 SMS 的手提 電話整確已興寒在右邊均方格介(如不同遊接收 SMS 随間空地方格)。 Consent is given for the Education Bureau to inform me of the allocation results of the student via SMS message. My mobile phone number which can receive SMS is provided in the box on the right (please leave the box blank if you do not wish to receive SMS).  家長整護人委署 Signature of Parent/Guardian 安長 Barting Date 家長整護人委名 (請用正楷填寫) Name of Parent/Guardian (In BLOCK Letters) (主址 Home Address Home Address                                                                                                    | 電話號頭已與棄在右續的方格內,包如不同意換較。SMS 請留空並方格)。  Censent is given for the Education Bureau to inform me of the allocation results of the student via SMS message. My mobile phone number which can receive SMS is provided in the box on the right (please leave the box blank if you do not wish to receive SMS).  家長監護人簽署  Signature of Parent/Guardian  Date 家長監護人姓名(前用正槽填寫) Name of Parent/Guardian (In BLOCK Letters) (左址 Home Address  影鈴電話  影響                                                                                                    |   | 的學校・電腦使習處地と<br>Please refer to the "Secont The school choices in Part 現標次序 Order of Preference 20 1 22 学校編號 School Code 21 21 22 学校編號 School Code 21 21 22 学校編號 School Code 21 21 22 学校編號 School Code 22 21 22 学校編號 School Code 22 21 22 学校編號 School Code 22 21 22 学校編號 School Code 22 21 22 22 22 22 22 22 22 22 22 22 22                                                                                                    | 本人問題(如本人問題(如本人問題)<br>12 man and and and and and and and and and a                                                                                                    | A List and processed a list and processed a list and list and lis | d enter the if students  4 11  10 14 41  10 24 91  10 24 91  10 24 91  10 Enter The interest The interest Th | School Co are not all so so so so so so so so so so so so so                                                                                                    | des within ocated sch  | studen plan studen plan stude | 78<br>100 | n Part.      | et i  | 9            | 46<br>26 | prefe                    | 10 49<br>20 79                                     |
| I certify that I have read the "Notes for Parents on Central Allocation" and I have made the above choices at my own will.  本人同意教育局結婚電影視形式のSMS/維知学生的現代程序子本人。本人可接吸 SMS 的手提 電話練師三四寫在右邊的方格介(如下間邊接收 SMS 随電空化方格)。  Consent is given for the Education Bureau to inform me of the allocation results of the student via SMS message. My mobile phone number which can receive SMS is provided in the box on the right (please leave the box blank if you do not wish to receive SMS).  家長監護人委告 (請用正指章寫)  Date 家長監護人委告 (請用正指章寫)  Name of Parent/Guardian (In BLOCK Letters)  住址: Home Address  Web 電話  Web 電話  Web 電話  Contact Tel. No.                                                                                                    | 電話號碼已填寫在右總的方格內 包                                                                                                    |   | 的學校・電腦使習處地と Please refer to the "Secont The school choices in Part 現標次序 Order of Preference 20 1 22 学校編號 School Code 21 21 学校編號 School Code 21 21 22 学校編號 School Code 21 21 22 学校編號 School Code 21 21 22 学校編號 School Code 22 21 22 学校編號 School Code 22 21 22 学校編號 School Code 22 21 22 学校編號 School Code 22 21 22 学校編號 School Code 22 21 22 学校編號 School Code 22 22 21 22 学校編號 School Code 22 22 21 22 21 22 22 22 22 22 22 22 22                                                                                                    | 本人問題(如本人問題(如本人問題)<br>12 man and and and and and and and and and a                                                                                                    | A List and processed a list and processed a list and list and lis | d enter the if students  4 11  10 14 41  10 24 91  10 24 91  10 24 91  10 Enter The interest The interest Th | School Co are not all so so so so so so so so so so so so so                                                                                                    | des within ocated sch  | studen plan studen plan stude | 78<br>100 | n Part.      | et i  | 9            | 46<br>26 | 27 2 27 27 3 317 3 317 3 | 10 49 220 79 360 120                               |
| Lectify that I have read the "Notes for Parents on Central Allocation" and I have made the above choices at my own will.  本人同意教育局機構能対象形式のMS)機和単単的派位体果予本人・本人可接收 SMS 的手提 using using       | 電話範囲に環幕在右端炉方格内 「知了印意接收 SMS 論留空此方格 」  Consent is given for the Education Bureau to inform me of the allocation results of the student via SMS message. My mobile phone number which can receive SMS is provided in the box on the right (please leave the box blank if you do not wish to receive SMS).  家長監護人奏署 Signature of Parent/Guardian  Date 家長監護人養名(訪用正情填寫) Name of Parent/Guardian (In BLOCK Letters) (主址: Henne Address  Bes 電話 Contact Tel. No.                                                                                                    |   | 的學校・電腦使習處地と Please refer to the "Secont The school choices in Part 現標次序 Order of Preference 20 1 22 学校編號 School Code 21 21 学校編號 School Code 21 21 22 学校編號 School Code 21 21 22 学校編號 School Code 21 21 22 学校編號 School Code 22 21 22 学校編號 School Code 22 21 22 学校編號 School Code 22 21 22 学校編號 School Code 22 21 22 学校編號 School Code 22 21 22 学校編號 School Code 22 22 21 22 学校編號 School Code 22 22 21 22 21 22 22 22 22 22 22 22 22                                                                                                    | 本人問題(如本人問題(如本人問題)<br>12 man and and and and and and and and and a                                                                                                    | A List and processed a list and processed a list and list and lis | d enter the if students  4 11  10 14 41  10 24 91  10 24 91  10 24 91  10 Enter The interest The interest Th | School Co are not all so so so so so so so so so so so so so                                                                                                    | des within ocated sch  | studen plan studen plan stude | 78<br>100 | n Part.      | et i  | 9            | 46<br>26 | 27 2 27 27 3 317 3 317 3 | 10 40 70 70 800 100 100 100 100 100 100 100 100 10 |

- Should complete and submit the Secondary One Choice of Schools Form to the EDB in early May through the primary school irrespective of whether application for DP has been made
- CAN repeat the same school choice in both Part A and Part B if it is in the student's own net
- DO NOT make repeated choices in the same part
- DO NOT choose only a few favourite schools in Part B. This will not increase the chance of the student being allocated to the school(s)

# Parents of students who have been notified as successful applicants

- Will receive the Secondary One Choice of Schools Forms and the relevant Secondary School Lists for the
  - CA stage in April
- Parents <u>do not need</u> to make school choices
- Parents only have to cross out the parts on school choices, and sign on the Choice Form after filling in contact information

| 平部 不受學校網限制的學校選擇                                                                                                 |                                  |                                                  |
|----------------------------------------------------------------------------------------------------|----------------------------------|--------------------------------------------------|
| Part A Unrestricted School Choices                                                                              |                                  |                                                  |
| 這部分可選擇任何學校網的學校,包括學                                                                                              | <b>小乐属剧於细。第</b> 合图 / 不           | · · · · · · · · · · · · · · · · · · ·            |
|                                                                                                    |                                  | 文学仅纳权制进权于而了,业权选择的复                               |
| 先次序填上學校編號。電腦會先處理甲部                                                                                              |                                  | and an Discourage of the office thank for        |
| You may select schools from ANY school r                                                                        |                                  |                                                  |
| Unrestricted School Chaices" and enter the                                                                      | School Codes in order of prefe   | rence. The school choices in Part A will be      |
|                                                                                                    | ATT 188 AND                      | Marine State College                             |
| 第一選擇<br>First Choice                                                                                            | 第二選擇<br>Second Choice            | 第三選擇<br>Third Choice                             |
| 11 0                                                                                                    | 14 16                            | 17 19                                            |
| 學校編號                                                                                                    | 學校編號                             | 學校编號                                             |
| School Code                                                                                                    | School Code                      | School Code                                      |
| 乙部 按學校網的學校選擇                                                                                                    |                                  | 學生所屬學校網 111/2                                    |
|                                                                                                    |                                  | 学生/介质学仪器 HK2<br>Student's School Net             |
| Part B Restricted School Choices                                                                                |                                  | Student's School Net                             |
| 請參閱學生所屬學校網的〈中學一覽表〉                                                                                              | 並依選擇的優先次序填上继                     | 内的學校編號。學生如未獲分配甲部選填                               |
| 的學校,電腦便會處理乙部的學校選擇。                                                                                              |                                  |                                                  |
| Please refer to the "Secondary School List" a                                                                   | nd enter the School Codes with   | nin student's school net in order of preference. |
| The school choices in Part B will be processed                                                                  | ed if students are not allocated | school places in Part A.                         |
| 返擇次序 1 2 3                                                                                                    | 1 4 1 5 1 6                      | 7 0 0 10                                         |
| Order of Preference 20 1 22 23 25 26 3                                                                          | 25 25 4 11 12 5 31 15 6          | 7 10 41 8 11 9 45 17 10 47                       |
| 學校編號                                                                                                    |                                  |                                                  |
| School Code                                                                                                    |                                  |                                                  |
| 選擇次序 11 12 13                                                                                                   | 14 15 16                         | 1 17 1 10 1 10 1 20                              |
| 選擇次序<br>Order of Preference 50 11 52 53 12 55 56 58                                                             | 54 50 14 63 52 15 64 65 16       | s   17 m   18 m   19 m   20 m                    |
| 學校編號                                                                                                    |                                  |                                                  |
| School Code                                                                                                    |                                  |                                                  |
| 頻擇次序 21 22 22                                                                                                   | 24 25 26                         | 27 20 20 20                                      |
| 选择次序<br>Order of Preference 50 21 51 52 55 55 55                                                                | 55 So 24 So 25 Sd So 26          | 07 06 27 100 101 28 101 104 29 105 100 30 100    |
| 學校組號                                                                                                    |                                  |                                                  |
| School Code                                                                                                    |                                  |                                                  |
| 本人聲明,表內所應填的學校為本人閱讀《統一派位》                                                                                        | を長須知〉後自願填寫的。                     |                                                  |
| I certify that I have read the "Notes for Parents on Central                                                    |                                  | choices at my own will.                          |
| 本人同意教育局透過電話短訊形式(SMS)通知學生的流                                                                                      |                                  | 的手提                                              |
| 電話號碼已填寫在右邊的方格內(如不同意接收 SMS                                                                                       |                                  | 9876 XXXX                                        |
| Consent is given for the Education Bureau to inform me o                                                        |                                  | iii 31/13                                        |
| message. My mobile phone number which can receiv<br>(please leave the box blank if you do not wish to receive S |                                  | e right                                          |
| GV W WENG I APRIL                                                                                               |                                  | XX/XX/2024                                       |
| 系形/記載人兼者 Signature of Parent/Guardian                                                                           |                                  | Date                                             |
| 家長/監護人姓名(請用正楷填寫)                                                                                                | XXX                              |                                                  |
| Name of Parent/Guardian (In BLOCK Letters)                                                                      |                                  |                                                  |
| 住址<br>Home Address Flat XX. XX Floor.                                                                           | XX Building, XX Road,            | HK                                               |
|                                                                                                    | ~ ballaing, ~ Roda,              | , nk                                             |
| 聯絡電話<br>Contact Tel. No. XXXX XXXX                                                                              |                                  |                                                  |
| EDB 140                                                                                                    |                                  | SO 307                                           |

# Parents of students who have <u>not</u> been notified as successful applicants

Need to <u>fill</u> out the
 <u>Secondary One Choice of</u>
 <u>Schools Forms</u> for their children to participate in the
 CA stage in April

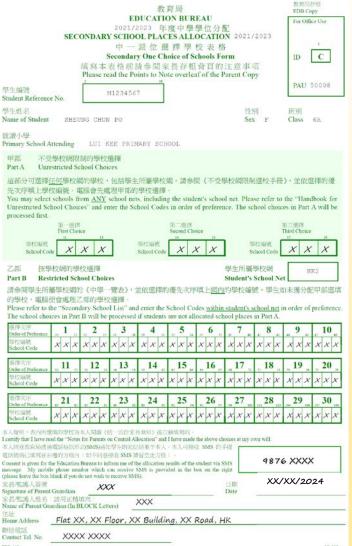

# **Notes on Submission of Applications**

- If parents have submitted a Choice Form via the SSPA eplatform to their child's primary school, they should not submit a duplicate application in paper Choice Form, and vice versa
- To efficiently handle the large number of applications, each login session to the SSPA e-Platform is limited to 30 minutes. Please complete the application procedures within 30 minutes. If necessary, parents may use the "Save as Draft" function and continue with submitting the application by retrieving the draft in a new login session

# Criteria for Central Allocation

# Part A **Unrestricted School Choices**

- Student's Allocation Band\* (Territory Band)
- Parental Choice of Schools (a maximum of 3)
- Random Number #

# Part B **Restricted School Choices**

- **Student's Allocation Band\*** (Net Band)
- Parental Choice of Schools (a maximum of 30)
- Random Number #
- \* Allocation Band: Under the allocation process of SSPA, students' standardised internal assessment results at the end of P5, and both in mid-year and at the end of P6 are scaled, then divided equally into 3 allocation bands with a view to determining the order of allocation
- # Random Number: It is used to determine the order of allocation within the same allocation band. If the demand for school places of a certain secondary school exceeds the supply, the student possessing a smaller random number will be allocated a place first

(Every student bears the same random number for both Part A & B)

# Subjects included in the internal assessments (IA) for submission of scores by primary schools

 Chinese Language, English Language, Mathematics, General Studies, Visual Arts, Music

Subject weighting:

| Subject          | Weighting | Subject                 | Weighting |
|------------------|-----------|-------------------------|-----------|
| Chinese Language | 9         | <b>English Language</b> | 9         |
| Mathematics      | 9         | <b>General Studies</b>  | 6         |
| Visual Arts      | 3         | Music                   | 2         |

 Schools may include Religious Education (Weighting: 2) and Putonghua (Weighting: 1) in the IA

# Scaling Mechanism of Internal Assessments Scores

- Scaling tool: Pre-Secondary One Hong Kong Attainment Tests (Pre-S1 HKATs)
- Conduct in allocated secondary schools in mid-July
- Scaled marks of students in the current cohort are obtained by referring to the average of the corresponding sampled results of the previous two cohorts in the Pre-S1 HKAT
  - → Reduced the incentive of drilling

# CA Computerised Procedures

- A random number is first assigned to each student by the computer. It is used to determine the order of allocation of students for a school place within the same allocation band
- The Unrestricted School Choices in Part A will be processed first, to be followed by the Restricted School Choices in Part B

# Part A: Allocation Process

- The computer will first process the school choices of students in **Territory Band 1**,
- then the choices of students in Territory Band 2, and
- finally the choices of Territory Band 3 students
  - Only after the computer has finished processing the choices of all the students in Part A will the unallocated students' choices in Part B be processed

# Part B: Allocation Process

- After all the students in Net Band 1 have been allocated school places,
- the computer will follow the same procedure to allocate places to students in **Net Band 2**, and
- finally allocate places to students in Net Band 3

# Choice-making Reference Materials for Parents

# Committee on Home-School Co-operation

Secondary School Profiles
 (to be distributed in early December 2023)

# **Education Bureau**

 Handbook for Application for Secondary One Discretionary Places

(to be distributed in early December 2023)

 Handbook for Unrestricted School Choices and Secondary School Lists

(to be distributed in early April 2024)

# 2022/2024 Schedule (2023/24 School Year)

| Mid-Oct 2023       | Primary schools manage the SSPA e-Platform School Accounts                                                                       |
|--------------------|----------------------------------------------------------------------------------------------------|
| Late Oct 2023      | Distribution of Information Leaflets on the SSPA System                                                                          |
| Mid-Nov 2023       | Parents register for the SSPA e-Platform Parent Accounts  Secondary schools manage the SSPA e-Platform School Accounts           |
| Early Dec 2023     | Distribution of Application Forms for Secondary<br>One Discretionary Place and related documents                                 |
| 2 to 16 Jan 2024   | All participating secondary schools accept DP applications submitted in paper form or via the SSPA e-Platform in the same period |
| Mar 2024 or before | Some secondary schools may conduct interviews for selection of students  55                                                      |

#### 27 Mar 2024

Participating secondary schools notify parents of successful DP applicants

Early Apr 2024 Participating primary schools will receive "List of Students Notified as Successful DP Applicants (Primary Schools)"

> Distribution of Secondary One Choice of Schools Forms and related documents

# On or before 10 Apr 2024

If parents decide to decline the offer from the NDSS secondary school, they should notify the NDSS secondary school concerned and retrieve the signed Parent's Undertaking and the original of the Primary 6 Student Record Form on or before 10 Apr 2024

Early May 2024 All participating primary schools submit parents' duly completed Secondary One Choice of Schools Forms in paper form and/or via the SSPA e-Platform

9 July 2024 Release of allocation results

11 and 12 July Students register with the secondary schools allocated

16 July 2024 Pre-Secondary One Hong Kong Attainment Test

Note: The date for primary schools to collect the allocation results is 8 July. If the EDB has announced the closure of schools in the morning on that day owing to the issuing of the Tropical Cyclone Warning Signal Pre-No.8/No. 8 or above, the collection of allocation results will be postponed to 9 July. The announcement of allocation results will be postponed from 9 July to 10 July accordingly.

If in the morning on the day of the announcement of allocation results (i.e. 9 July), the EDB has announced the closure of schools owing to the issuing of the Tropical Cyclone Warning Signal Pre-No.8/No. 8 or above or Red or Black Rainstorm Warning Signal, the announcement of allocation results will be postponed to the next school day.

# **Enquiries**

# Website

Education Bureau (https://www.edb.gov.hk):

Home > Education System and Policy > Primary and Secondary Education > School Places Allocation Systems > Secondary School Places Allocation

# **Telephone**

General Enquiries 2832 7740/2832 7700

# **Address**

Podium Floor, West Block, Education Bureau Kowloon Tong Education Services Centre, 19 Suffolk Road, Kowloon Tong, Kowloon